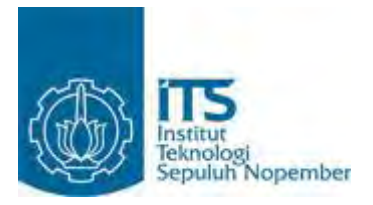

**TUGAS AKHIR – SS 091324**

## **PERAMALAN BAHAN MENTAH KARET DI WILAYAH JAWA TIMUR MENGGUNAKAN METODE REGRESI** *TIME SERIES* **DAN ARIMA**

RIDZWAN ABU YAZID AL BUSTANI NRP 1311 030 036

Dosen Pembimbing Prof. Drs. Nur Iriawan, M.Ikom, Ph.D

JURUSAN STATISTIKA Fakultas Matematika dan Ilmu Pengetahuan Alam Institut Teknologi Sepuluh Nopember Surabaya 2013

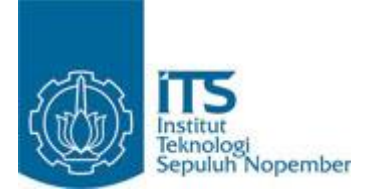

### **FINAL PROJECT – SS 091324**

## **FORCASTING RUBBER RAW MATERIAL IN EAST JAVA WITH TIME SERIES REGRESSION METHOD AND ARIMA**

RIDZWAN ABU YAZID AL BUSTANI NRP 1311 030 036

Supervisor **Prof. Drs. Nur Iriawan, M.Ikom, Ph.D**

DEPARTMENT OF STATISTICS Faculty of Mathematics and Natural Sciences Sepuluh Nopember Institute Of Technology Surabaya 2013

## **PERAMALAN BAHAN MENTAH KARET DI WILAYAH JAWA TIMUR MENGGUNAKAN METODE REGRESI** *TIME SERIES* **DAN ARIMA**

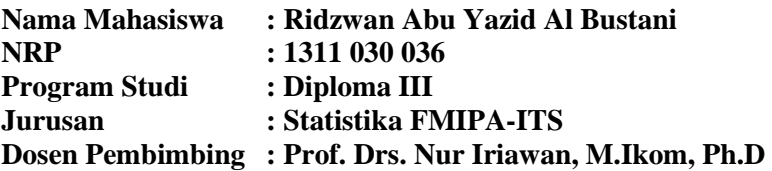

#### **Abstrak**

*Karet merupakan polimer hidrokarbon yang terbentuk dari emulsi kesesuain (dikenal sebagai latex) yang diperoleh dari getah beberapa jenis tumbuhan karet tetapi dapat juga diproduksi secara sintetis. Produksi karet di Jawa Timur hanya memproduksi sebagian kecil produksi karet di Indonesia, maka perlu adanya peningkatan produksi di Jawa Timur. Setiap kebutuhan manusia di dunia banyak menggunakan karet misalnya alas kaki, alat rumah tangga, sparepart kendaraan dan lain-lain. Data yang digunakan dalam penelitian ini merupakan data sekunder yang diperoleh dari PT Perkebunan Nusantara XII (PTPN XII) Surabaya mulai tahun 2012 sampai 2014. Dari hasil analisis ARIMA diperoleh model terbaik ARIMA (0,1,1) dengan memperhatikan proses data Outlier. Untuk model regression time series menghasilkan parameter yang signifikan dan memenuhi asumsi IIDN dengan R sq (adj) 81,1%. Sedangkan untuk model terbaik antara ARIMA dan Regression Time Series adalah metode Regression Time Series karena memiliki nilai erorr yang terkecil.*

*Kata kunci : Karet, ARIMA, Regression Time Series*

#### **FORECASTING RUBBER RAW MATERIALS IN THE REGION OF EAST JAVA USING REGRESSION METHODS AND ARIMA TIME SERIES**

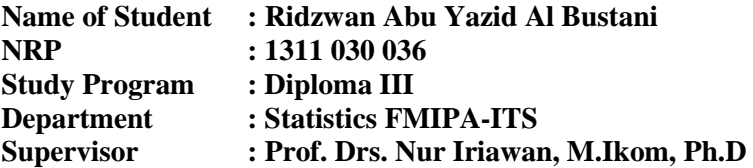

#### **Abstract**

*Rubber is a hydrocarbon polymer formed by spesific emulsion (known as latex) that is obtained from the sap of seceral types of rubbers plants but it can also be produced synthetically. Rubber production in East Java is produced only a small fraction of rubber production in Indonesia. It would be increasecd in the future. Every human in the world needs a lot of this material, for example rubber footwear, household appliances, vehicle spare parts and another. The data used in this study is a secondary data obtained from PT PTPN XII Surabaya from 2012 to 2014. ARIMA analysis of the results obtained by the best model ARIMA (0,1,1) with outlier. For the second model, regression time series produce significant parameters and canfulltil the assumptions of IIDN with R sq (adj) 81.1%. comparing betwen ARIMA and Regression Time series, Regression Time series shows as the best model because it has the smallest value error. Keywords : Rubber, ARIMA, Regression Time Series*

# **LEMBAR PENGESAHAN**

# PERAMALAN BAHAN MENTAH KARET DI WILAYAH JAWA TIMUR MENGGUNAKAN **METODE REGRESI TIME SERIES DAN ARIMA**

## **TUGAS AKHIR**

Diajukan untuk Memenuhi Syarat Memperoleh Gelar Ahli Madya Pada Program Studi Diploma III Jurusan Statistika Fakultas Matematika dan Ilmu Pengetahuan Alam Institut Teknologi Sepuluh Nopember

 $O$ leh: RIDZWAN ABU YAZID AL BUSTANI NRP. 1311 030 036

Disetujui oleh Pembimbing Tugas Akhir:

Prof. Drs. Nur Iriawan, M.Ikom, Ph.D. NIP. 19621015 198803 1 002

**MIPA-ITS A. III PITS AT** 

SURABAYA, **Juli 2014** 

iii

ПS

## **KATA PENGANTAR**

Puji syukur alhamdulillah atas kehadirat Allah SWT yang telah melimpahkan rahmat dan hidayah-Nya, sehingga penulis dapat menyelesaikan Tugas Akhir yang berjudul "**Peramalan Bahan Mentah Karet Di Wilayah Jawa Timur Menggunakan Metode** *Regression Time Series* **Dan ARIMA**" sesuai dengan waktu yang telah ditentukan. Tugas Akhir ini dapat terselesaikan dengan baik tidak terlepas dari dukungan, doa serta semangat yang diberikan oleh berbagai pihak pada penulis. Pada kesempatan ini penulis mengucapkan terima kasih kepada:

- 1. Bapak Prof. Drs. Nur Iriawan, M.Ikom, Ph.D selaku dosen pembimbing yang selama ini sudah banyak bersabar dan memberi semangat, bimbingan, ilmu, motivasi, kritik dan saran kepada penulis untuk kesempurnaan Tugas Akhir ini.
- 2. Bapak Dr. Brodjol Sutijo Suprih Ulama, M.Si dan ibu Dr. Irhamah, M.Si selaku dosen penguji yang telah memberi banyak saran dan kritik untuk kesempurnaan Tugas Akhir ini
- 3. Bapak Dr. Muhammad Mashuri, MT selaku Ketua Jurusan Statistika ITS
- 4. Ibu Dra. Sri Mumpuni Retnaningsih, MT selaku Ketua Program Studi Diploma III Jurusan Statistika yang telah banyak membantu dan memberi motivasi serta doa demi kelancaran dan terselesaikannya Tugas Akhir ini dengan sempurna.
- 5. Terima kasih kepada kedua orang tua saya yang selalu memberi banyak dukungan dan doa untuk kelancaran dan kesuksesan penulis, Mbak Diana dan seluruh keluarga besar yang selalu mendukung dan memberi semangat dalam pengerjaan Tugas Akhir.
- 6. Terima kasih kepada PT Perkebunan Nusantara XII (PTPN XII) Surabaya yang telah bersedia membantu dalam mendapatkan data untuk Tugas Akhir.
- 7. Teman-teman Laboratorium Komputasi yang saling memberi pembelajaran, pengetahuan baru, dan motivasi dalam menyelesaikan Tugas Akhir
- 8. Teman-teman DIII B terima kasih atas kekompakan dalam perkuliahan maupun lainnya.
- 9. Keluarga sigma 22 selalu sukses untuk semua.
- 10. Pihak-pihak yang sudah banyak membantu penulis dalam proses pengerjaan Tugas Akhir yang tidak dapat penulis sebutkan satu per satu.

Penulis sangat berharap hasil Tugas Akhir ini dapat memberikan manfaat bagi pembaca dan dibutuhkan kritik serta saran dalam penelitian-penelitian selanjutnya. Penulis menyadari bahwa Tugas Akhir ini belum menjadi sempurna karena sempurna hanya milik Allah SWT.

Surabaya, Juli 2014

Penulis

## **DAFTAR ISI**

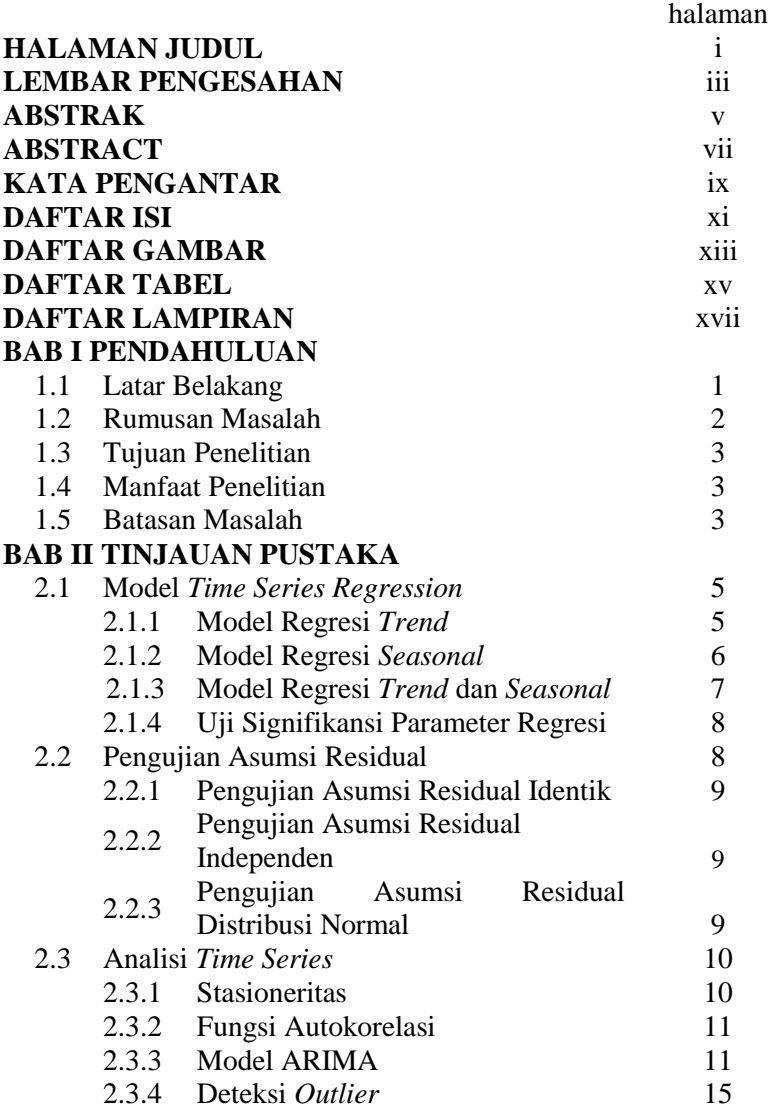

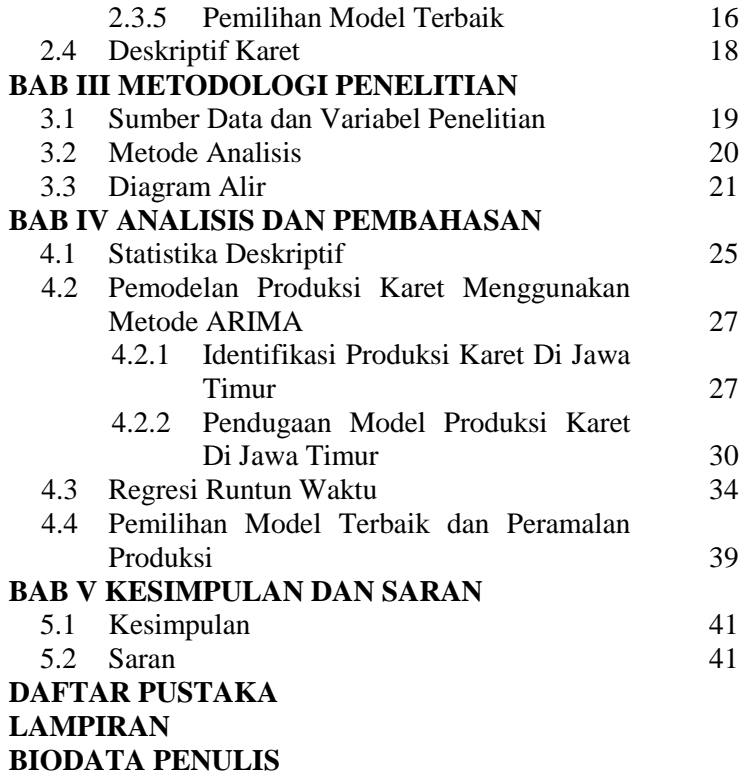

## **DAFTAR GAMBAR**

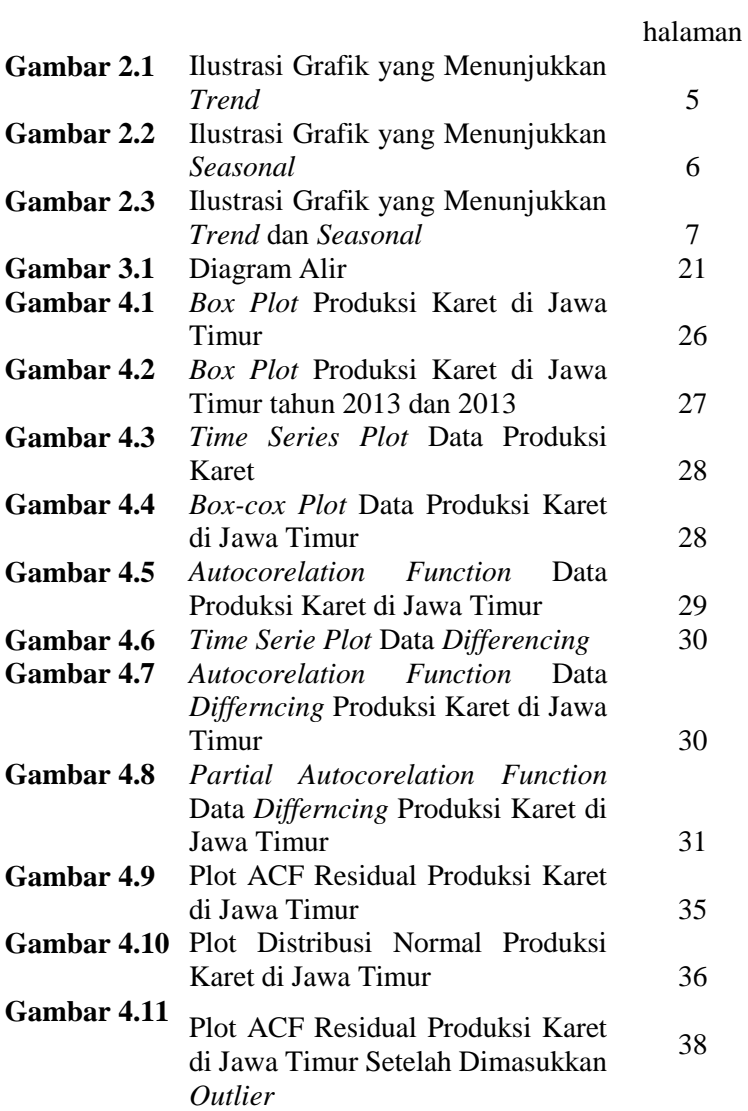

#### **Gambar 4.12** Plot Distribusi Normal Produksi Karet di Jawa Timur Setelah Memasukkan *Outlier* 38

## **DAFTAR TABEL**

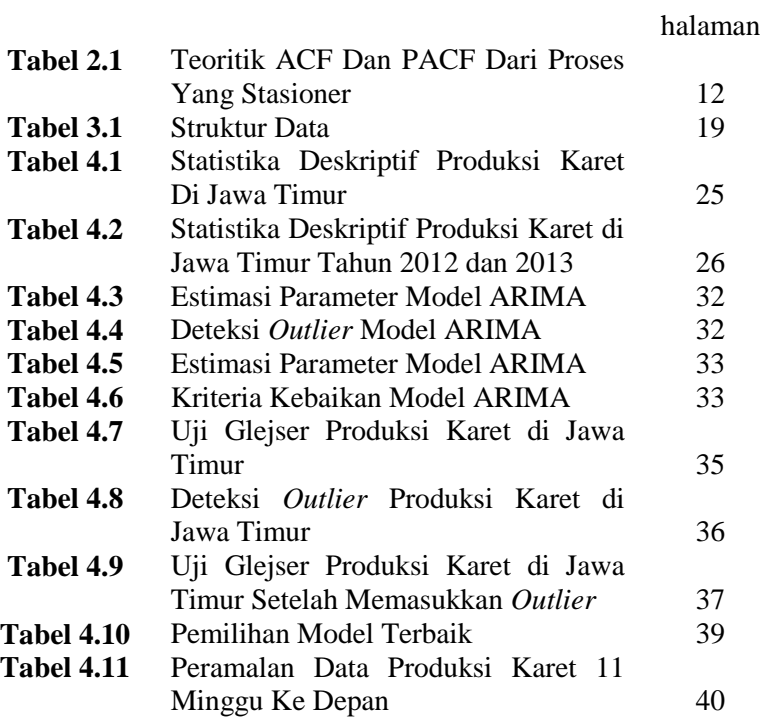

"Halaman Ini Sengaja Dikosongkan"

## **BAB I PENDAHULUAN**

#### **1.1 Latar Belakang**

 Karet merupakan polimer hidrokarbon yang terbentuk dari emulsi kesesuain (dikenal sebagai latex) yang diperoleh dari getah beberapa jenis tumbuhan karet tetapi dapat juga diproduksi secara sintetis. Sumber utama dari latex yang di gunakan untuk menciptakan karet adalah pohon karet *Hevea brasiliensis*  (Euphorbiaceae). Menghasilkan getah karet dapat dilakukan dengan cara melukai kulit pohon sehingga pohon akan memberikan respon yang menghasilkan lebih banyak latex (Wikipedia, 2014). Menurut Setiawan (2005) tanaman karet merupakan pohon yang tumbuh tinggi dan berbatang cukup besar. Pohon dewasa mencapai tinggi antara 15 -30 m. Akarnya cukup kuat serta akar tunggangnya dalam akar cabang yang kokoh. Pohon tumbuh lurus dan memiliki percabangan yang tinggi diatas.

Karet mempunyai warna putih hingga kuning kecoklatan, ban mobil berwarna hitam karena karbon yang berallotrop dengan karbon hitam ditambahkan untuk memperkuat polimer. Bila sepotong vulkanisir karet yang berikatan silang seperti pita karet diulur kemudian dilepas maka ikatan silang itu akan menarik rantai-rantai polimer kembali ke bentuk semula. Tanpa proses vulkanisasi, rantai-rantai polimer akan meluncur lepas ke satu monomer yang lainnya. Karet alam adalah jenis karet pertama yang dibuat sepatu. Sesudah penemuan proses vulkanisasi oleh Charles Goodyear yang membuat karet menjadi tahan terhadap cuaca dan tidak larut dalam minyak, maka karet mulai digemari sebagai bahan dasar dalam pembuatan berbagai macam alat untuk keperluan dalam rumah ataupun pemakaian di luar rumah seperti sol sepatu dan bahkan sepatu yang semuanya terbuat dari bahan karet. Karet alam sangat mudah dilengketkan satu sama lain sehingga sangat disukai dalam pembuatan barang-barang yang perlu dilapisi sebelum vulkanisasi dilakukan. Keunggulan daya lengket inilah yang menyebabkan karet alam sulit disaingi oleh karet sintetik dalam pembuatan karkas untuk ban radial ataupun dalam pembuatan sol karet yang sepatunya diproduksi dengan cara vulkanisasi langsung. (Nazaruddin dan Paimin, 2006)

Produksi karet di Propinsi Jawa Timur sebesar 24.551 ton pada tahun 2008, 22.315 ton pada tahun 2009, 23.577 ton pada tahun 2010, 26.754 ton pada tahun 2011, dan 28.146 ton pada tahun 2012 dengan laju pertumbuhan sebesar 5,20%. (Direktorat Jendral Perkebuan, 2013). Menurut direktorat jendral perkebunan, produksi karet di Jawa Timur hanya memproduksi sebagian kecil produsi karet di Indonesia, maka perlu adanya peningkatan produksi di Jawa Timur dan Jawa adalah salah satu pulau di Indonesia yang menggunakan bahan karet sebagai alat utama untuk memproduksi barang. Penelitian ini dilakukan karena karet adalah kebutuhan sehari-hari bagi manusia. Pada penelitian Agus, dkk (2013) yang berjudul Analisi Peramalan Produksi Karet di PT Perkebunan Nusantara IX (Persero) Batujamus Kabupaten Karanganyar menyebutkan bahwa peramalan produksi tahun 2012 sampai 2013 cenderung meningkat dari tahun ketahun dengan tingkat kesalahan peramalan kecil. Setiap kebutuhan manusia banyak menggunakan karet misalnya alas kaki, alat rumah tangga, *sparpart* kendaraan dan lain-lain. Indonesia merupakan salah satu penghasil karet terbesar di dunia. Dengan penghasilan mencapai 2.982.000 ton di tahun 2011 indonesia menduduki posisi ke 2 di dunia penghasil karet terbesar (Direktorat Jendral Perkebuan, 2013). Penelitian Erni (2011) menjelaskan bahwa indonesia merupakan penghasil karet spesifikasi teknis terbesar di dunia, dengan nilai ekspor mencapain 92 % dari total ekspor karet alam indonesia. Permintaan dunia meningkat sejalan dengan pertumbuhan industri.

### **1.2 Rumusan Masalah**

Berdasarkan latar belakang yang telah dibahas diatas, maka permasalahan yang diangkat dalam penelitian ini adalah.

- 1. Bagaimana model yang sesuai untuk meramal data produksi bahan mentah karet tingkat perkebunan di wilayah Jawa Timur menggunakan metode ARIMA ?
- 2. Bagaimana model yang sesuai untuk meramal data produksi bahan mentah karet tingkat perkebunan di wilayah Jawa Timur menggunakan metode *Regression Time series* ?
- 3. Bagaimana pemilihan model terbaik antara metode ARIMA dan *Regression Time Series* ?

## **1.3 Tujuan Penelitian**

Tujuan yang ingin dicapai dari penelitian ini adalah.

- 1. Mendapatkan model dan peramalan data produksi bahan mentah karet tingkat perkebunan di wilayah Jawa Timur menggunakan metode ARIMA.
- 2. Mendapatkan model dan peramalan data produksi bahan mentah karet tingkat perkebunan di wilayah Jawa Timur menggunakan metode *Regression Time Series.*
- 3. Mendapatkan model terbaik antara metode ARIMA dan *Regression Time Series.*

## **1.4 Manfaat Penelitian**

Manfaat yang ingin diperoleh dalam penelitian ini adalah untuk memberikan informasi mengenai peramalan bahan mentah karet di wilayah Jawa Timur, sehingga dapat menjadi acuan dalam menentukan kebijakan bagi instansi tertentu yang membutuhkan informasi ini dan untuk mengembangkan wawasan statistika khususnya pemodelan *Regression Time Series* dan ARIMA.

## **1.5 Batasan Masalah**

Penelitian dalam tugas akhir ini dibatasi di wilayah Jawa Timur tahun 2003-2013 dan produksi karet hanya melibatkan hasil produksi bahan mentah karet tanpa melibatkan variabel lain yang mempengaruhi.

"Halaman Ini Sengaja Dikosongkan"

## **BAB II TINJAUN PUSTAKA**

#### **2.1 Model** *Time Series Regression*

*Time series regression* merupakan model yang digunakan untuk tujuan peramalan dimana variabel dependen ( *y<sup>t</sup>* ) dan variabel prediktor merupakan deretan waktu. Model *time series regression* sebagaimana tertulis pada Bowerman dan O'Connell (1993) adalah :

$$
Z_t = T_t + S_t + \varepsilon_t \tag{2.1}
$$

dengan

- *Z<sup>t</sup>* : Nilai observasi pada periode *t*
- *T<sup>t</sup>* : Komponen trend pada periode *t*
- *St* : Komponen musiman pada periode *t*

*ɛt* : Komponen galat pada periode *t*

#### **2.1.1 Model Regresi** *Trend*

Model Regresi linier *Trend* adalah Pemodelan regresi yang menunjukan pola data semakin naik atau turun jika dilihat pada plot *Time Series*.

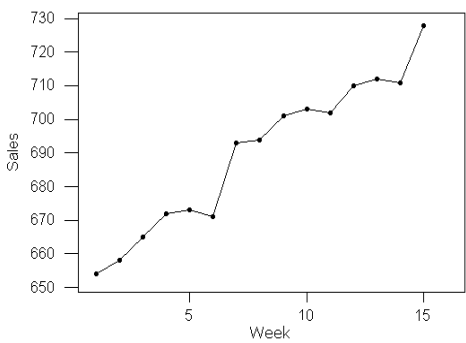

**Gambar 2.1** Ilustrasi Grafik yang Menunjukkan *Trend* 

Menurut Cryer (1986) model regresi linier *trend* dapat dituliskan sebagai berikut:

$$
Z_t = \beta_0 + \beta_1 t + a_t \qquad (2.2)
$$

### dengan

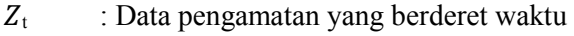

- $\beta_0$  : Parameter constant
- $\beta_1$ : Parameter indeks waktu
- *t* : Indeks waktu
- *t* : Nilai Eror

$$
\hat{Z}_t = \hat{\beta}_0 + \hat{\beta}_1 t \tag{2.3}
$$

dengan

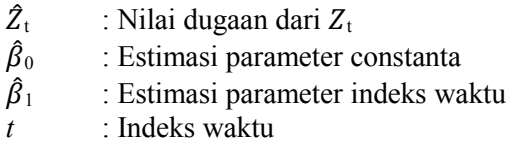

### **2.1.2 Model Regresi** *Seasonal*

 Model Regresi *Seasonal* adalah Pemodelan regresi yang berpola musiman dan terdapat kenaikan atau penurunan setiap musimannya jika dilihat dalam plot *Time Series*.

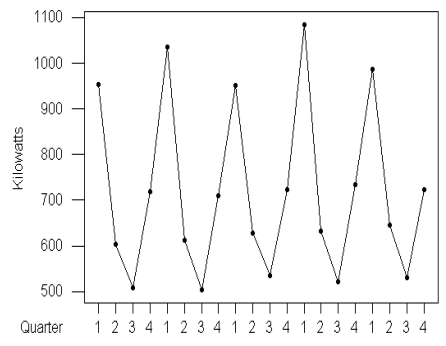

**Gambar 2.2** Ilustrasi Grafik yang Menunjukkan *Seasonal* 

Menurut Cryer (1986) model regresi *seasonal* 12 dapat dituliskan sebagai berikut:

 $Z_t = \beta_0 + \beta_1 D_1 + \beta_2 D_2 + \beta_3 D_3 + \ldots + \beta_{11} D_{11} + a_t (2.4)$ dengan

- $Z_t$  : Data pengamatan yang berderet waktu
- $\beta_0$  : Parameter constant

6

- $\beta_i$  : Parameter dummy,  $i = 1, 2, 3, \dots, 11$
- *D<sub>i</sub>* : Dummy waktu dalam satu periode *seasonal*,  $i = 1, 2, 3$ , *... , 11*
- *t* : Nilai Eror

## **2.1.3 Model Regresi** *Trend* **dan** *Seasonal*

 Model regresi *Trend* dan *Seasonal* adalah pemodelan yang berpola naik atau turun dan terdapat musiman diantara kenaikan atau penurunan jika dilihat dalam plot *Time Series*.

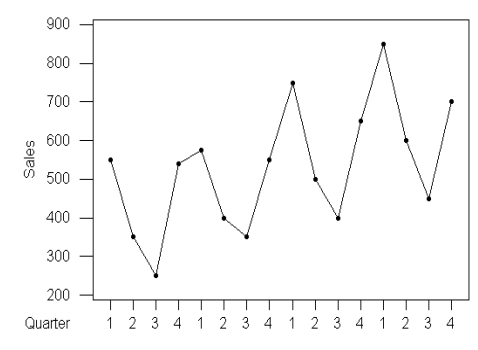

**Gambar 2.3** Ilustrasi Grafik yang Menunjukkan *Trend* dan *Seasonal* 

Menurut Cryer (1986) model regresi *seasonal* 12 dapat dituliskan sebagai berikut :

 $Z_t = \partial t + \beta_1 D_1 + \beta_2 D_2 + \beta_3 D_3 + ... + \beta_{11} D_{11} + a_t$  (2.5) dengan

- $Z_t$  : Data pengamatan yang berderet waktu
- ∂ : Parameter *trend*
- *t* : Indeks waktu
- $\beta_0$  : Parameter constant
- $\beta_i$  : Parameter dummy,  $i = 1, 2, 3, \dots, 11$
- *D<sub>i</sub>* : Dummy waktu dalam satu periode *seasonal*,  $i = 1, 2, 3$ , *... , 11*
- *t* : Nilai Eror

## **2.1.4 Uji signifikansi Parameter Regresi**

Ada dua macam pengujian dalam uji signifikansi parameter regresi, yaitu uji parameter regresi secara serentak dan secara parsial. Pengujaian serentak dilakukan dengan menguji serentak parameter yang terdapat dalam model regresi, dengan hipotesis sebagai berikut:

$$
H_0 \qquad \qquad : \beta_1 = \beta_2 = \cdots = \beta_k = 0,
$$

 $H_1$  : minimal terdapat satu  $\beta_i \neq 0$ ,  $i = 1, 2, ..., k$ ,

dengan *k* adalah jumlah parameter yang terdapat dalam model regresi. Statistik ujinya adalah sebagai berikut.(Draper dan Smith, 1992)

$$
F = \frac{MS_{regresi}}{MS_{residual}} \tag{2.6}
$$

Nilai F yang didapat dibandingkan dengan  $F_{(k,n-k-1)}$ . Jika  $F > F_{(k,n-k)}$  $_{k-1}$ ) maka Tolak H<sub>0</sub> dan dapat disimpulkan bahwa minimal terdapat satu  $\beta_i \neq 0$ .

Pengujian parsial bertujuan untuk mengetahui pengaruh variabel bebas terhadap variabel respon secara individu, dengan hipotesis sebagai berikut :

 $H_0$ :  $\beta_i = 0$ ,

$$
H_1: \beta_i \neq 0, i = 1, 2, ..., k,
$$

Dengan hipotesis diatas maka didapat statistik ujinya sebagai berikut:

$$
t = \frac{\hat{\beta}_i}{SE(\hat{\beta}_i)}
$$
 (2.7)

membandingkan statistik uji pada persamaan (2.7) dengan table t maka Tolak H<sub>0</sub> apabila  $|t| > t_{(1-\frac{\alpha}{2},n-k)}$  dan dapat disimpulkan bahwa  $\beta_i \neq 0$ , artinya variabel *dummy* berpengaruh terhadap variabel respon.

## **2.2 Pengujian Asumsi Residual**

Pengujian asumsi residual dalam regresi ada tiga yaitu pengujian asumsi residual identik, pengujian asumsi residual independen, dan pengujian asumsi residual berdistribusi normal.

#### **2.2.1 Pengujian Asumsi Residual Identik**

Pemeriksaan asumsi varians residual identik dilakukan dengan uji Glejser yaitu meregresikan antara nilai eror dengan semua variabel independen pada model regresi *Time Series* dengan tujuan untuk mengetahui penyebaran residualnya identik (homogen varians residual). Berikut ini model yang diperoleh dari meregresikan nilai error dengan semua variabel independen pada model regresi:

$$
\varepsilon_t^2 = \partial_0 + \partial_1 \varepsilon_{t-1}^2 + \partial_2 \varepsilon_{t-2}^2 + \dots + \partial_p \varepsilon_{t-p}^2
$$
 (2.8)  
Adapun hipotesis pengujiannya sebagai berikut:

H<sub>0</sub>: Varians residual identik,  $(\partial_1 = \partial_2 = \partial_3 = ... = \partial_n = 0)$ 

H<sub>1</sub>: Varians residual tidak identik,  $(\partial_i \neq 0)$  salah satu *i*, *i*=1,2,3,...,*p*

Statistik uji yang digunakan pada persamaan (2.6) dibandingkan dengan tabel F maka Tolak H<sub>0</sub>, Jika F<sub>hit</sub> >  $F_{\alpha,(p-1,n-p)}$ .

#### **2.2.2 Pengujian Asumsi Residual Independen**

 *Autocorrelation function* (ACF) adalah korelasi antara  $Z_t$  dengan  $Z_{t+k}$ . Berikut merupakan rumus ACF :

$$
\hat{\rho}_k = \frac{\hat{\gamma}_k}{\hat{\gamma}_0} = \frac{\sum_{t=1}^{n-k} (Z_t - \overline{Z})(Z_{t+k} - \overline{Z})}{\sum_{t=1}^{n} (Z_t - \overline{Z})^2}, k = 0, 1, 2, \dots \quad (2.9)
$$

dimana  $\overline{Z} = \sum_{t=1}^{\infty}$ *n t t n*  $\overline{Z} = \sum_{1}^{n} \frac{Z}{Z}$ 1 yang merupakan nilai rata-rata dari data time

series yang digunakan (Wei, 2006).

#### **2.2.3 Pengujian Asumsi Residual Distribusi Normal**

Pemeriksaan residual berdistribusi normal dilakukan untuk melihat apakah residual telah memenuhi asumsi berdistribusi normal. Dalam pemeriksaan suatu kenormalan residual data dapat dilakukan dengan uji *Kolmogorov-Smirnov* dengan hipotesis sebagai berikut (Daniel, 1989):

H0 : residual data berdistribusi normal,

 $H_1$ : residual data tidak berdistribusi normal,

Dengan hipotesis di atas berdasarkan Minitab, statistik ujinya sebagai berikut:

$$
D = \max(D^+, D^-) \tag{2.10}
$$

dimana,

$$
D^{+} = max_{i}(\frac{i}{n} - F(Z_{i}))
$$
  
\n
$$
D^{-} = max_{i} (F(Z_{i}) - \frac{(i-1)}{n})
$$
  
\n
$$
i = 1, 2, 3, ..., n
$$

Dari statistik uji di atas maka Tolak H<sub>0</sub> jika pada taraf  $\alpha$ , jika D > D(n,1−α) yang terdapat pada tabel *Kolmogorov-Smirnov*.

dengan

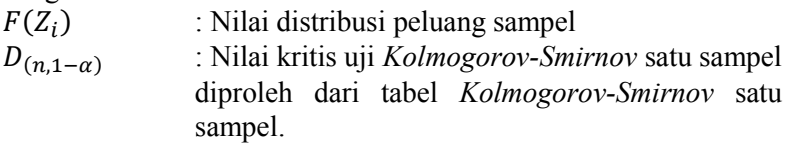

## **2.3 Analisis** *Time Series*

## **2.3.1 Stasioneritas**

Data stasioner adalah data runtun waktu yang paling sederhana dan sangat bermanfaat untuk menjelaskan beragam jenis analisis runtun waktu lainnya. Menurut Box-Jenkins, time series yang bersifat stasioner memiliki nilai mean  $(\mu)$ , varians  $(\sigma^2)$  dan kovarians  $(\tau_k)$  tidak berpengaruh oleh waktu pengamatan. Sedangkan tidak stasioner dalam *time series* ada dua macam yaitu tidak stasioner dalam mean yang dikarenakan  $\mu$  tidak konstan dan tidak stasioner dalam varians yang disebabkan  $\sigma^2$  yang dependen terhadap deret waktu.

1. *Stasioner* dalam *mean*

*Time series* yang tidak stasioner dalam *mean* berarti *mean* dipengaruhi oleh waktu pengamatan. Untuk mangatasi keadaan ini maka perlu dilakukam pembedaan (*differencing*) data *time series* yang dirumuskan sebagai berikut:

$$
W_t = Z_t - Z_{t-1}
$$
 (2.11)

dengan

*Wt* : *Differencing* ke 1

*t* : Indeks waktu

*Zt* : Data pengamatan ke *t* 

2. *Stasioner* dalam varians

Pada kasus tidak stasioner dalam varians *Zt* berubah sejalan dengan perubahan level var  $(Z_t) = c f(\mu_t)$ . Untuk konstan *c* yang positif dan fungsi *f* dibutuhkan transformasi *T(Zt)* yang memiliki varians konstan, yang disebut sebagai transformasi varians. Pada umumnya untuk menstabilkan varians yang digunakan adalah alat transformasi *Box-Cox* (Wei, 1990) sebagai berikut:

$$
T(Z_t) = Z_t^{(\lambda)} = \frac{Z_t^{(\lambda)} - 1}{\lambda} \tag{2.12}
$$

dengan

*T(Zt)* : Transformasi data ke *t t* : Indeks Waktu<br>λ : Nilai koefisien

λ : Nilai koefisien dari transformasi *Box- cox*

### **2.3.2 Fungsi Autokorelasi**

Fungsi autokorelasi adalah korelasi antara nilai-nilai suatu deret berkala yang sama dengan selisih waktu (*time lag*) 0,1,2 periode atau lebih. Fungsi autokorelasi parsial digunakan untuk mengukur tingkat keeratan antara *Zt* dan *Zt+k* apabila pengaruh dari *time lag* 1,2, ..., *k-1* dianggap berpisah.

## **2.3.3 Model ARIMA**

Metode ARIMA (*Autoregressive Integrated Moving Average*) merupakan salah satu model dalam peramalan atau *time series* yang bertujuan untuk memodelkan dan meramalkan variabel *time series univariate*. Ada empat tahap pendekatan *Box-Jenkins* untuk penggunaan peramalan ARIMA, yaitu sebagai berikut:

1. Identifikasi Model ARIMA

Sebelum dilakukan identifikasi model ARIMA perlu dilihat keadaan data apakah sudah *stasioner* atau belum dengan menggunakan plot *time series*, plot ACF. Jika tidak *stasioner* dalam mean dan varians maka dilakukan langkah pembedaan *(differencing*) dan transformasi *Box-Cox*. Setelah data *stasioner* maka dilakukan pendugaan awal model ARIMA dengan melihat plot ACF dan PACF dari data yang *stasioner* (Wei, 1990) sebagai berikut:

| Model                 | ACF                                                     | <b>PACF</b>                       |
|-----------------------|---------------------------------------------------------|-----------------------------------|
| Autoregressive        | Turun eksponensial                                      | Terpotong setelah lag- $p$        |
| (p)                   | (Dies Down)                                             | $(Cut$ <i>Off After Lag-p</i> $)$ |
| Moving Average<br>(q) | setealh<br>Terpotong<br>lag-q (Cut Off After<br>$Lag-q$ | Turun eksponensial (Dies<br>Down) |
| Autoregressive        | Turun eksponensial                                      | Turun eksponensial (Dies          |
| Moving Average        | (Dies Down) menuju                                      | Down) menuju nol setelah          |
| (p,q)                 | nol setelah lag $(q-p)$                                 | $lag(p-q)$                        |

**Tabel 2.1** Teoritik ACF dan PACF dari proses yang *stasioner*

ARIMA memiliki asumsi data *time series* yang digunakan harus stasioner dalam varians dan mean. Model ARIMA non musiman (*p,d,q)* adalah gabungan dari model *Autoregressive*  (AR(*p*)) dan *Moving Average* (MA(*q*)). Apabila data tidak stasioner terhadap mean, maka *differencing* non musiman orde *d.* Bentuk umum dari model ARIMA non musiman adalah sebagai berikut:

$$
\phi_{\rm p} \, (\rm B) (1 \text{-} \rm B)^d \, Z_t = \theta_0 + \theta_{\rm q} \, (\rm B) \, a_t \tag{2.13}
$$

dengan

$$
\phi_{\mathbf{p}}(\mathbf{B}) = (1 - \phi_1 \mathbf{B} - \dots - \phi_{\mathbf{p}} \mathbf{B}^{\mathbf{p}})
$$
(2.14)

$$
\theta_{q}(\mathbf{B}) = (1 - \theta_{1} \mathbf{B} - \dots - \theta_{q} \mathbf{B}^{q})
$$
 (2.15)

2. Estimasi Parameter Model

Salah satu metode estimasi parameter pada ARIMA adalah *Maximum Likelihood* (Wei, 2006)*.* Model ARMA (*p*,*q*) secara umum adalah seperti persamaan sebagai berikut:

$$
\dot{Z}_t = \phi_1 \dot{Z}_{t-1} + \dots + \phi_p \dot{Z}_{t-p} + a_t - \theta_1 a_{t-1} - \dots - \theta_q a_{t-q}
$$
\n(2.16)

dimana  $Z_t = Z_t - \mu \text{ dan } \{a_t\}$  berdistribusi normal  $(0, \sigma_a^2)$  dan *white noise*, fungsi kepadatan peluang bersama dari  $\mathbf{a} = (a_1, a_2, ..., a_n)$ <br>sebagai berikut.<br> $P(a | \phi, \mu, \theta, \sigma_a^2) = (2\pi\sigma_a^2)^{-n/2} \exp\left(-\frac{1}{2\sigma_a^2} \sum_{i=1}^n a_i^2\right)$ sebagai berikut.

$$
P(a \mid \phi, \mu, \theta, \sigma_a^2) = (2\pi\sigma_a^2)^{-n/2} \exp\left(-\frac{1}{2\sigma_a^2} \sum_{t=1}^n a_t^2\right)
$$
 (2.17)

Selanjutnya persamaan (2.15) dapat ditulis.  $a_{t} = \theta_{1}a_{t-1} + ... + \theta_{q}a_{t-q}\phi_{1} + \dot{Z}_{t} - \phi_{1}\dot{Z}_{t-1} - ... - \phi_{p}\dot{Z}_{t-p}$ (2.18)

Diberikan nilai  $\mathbf{Z} = (Z_1, Z_2, ..., Z_n)$ ' dan diasumsikan kondisi awal **Z**<sup>\*</sup> = (Z<sub>1-p</sub>,..., Z<sub>-1</sub>, Z<sub>0</sub>) serta a<sup>\*</sup> = (a<sub>1-p</sub>,..., a<sub>-1</sub>,a<sub>0</sub>) maka fungsi<br>
kondisional *likelihood* adalah<br>
ln L<sup>\*</sup>(φ, μ, θ, σ<sup>2</sup><sub>a</sub>) = - $\frac{n}{2}$ ln 2πσ<sup>2</sup><sub>a</sub> - S<sup>\*</sup>(φ, μ, θ) (2.19) kondisional *likelihood* adalah

$$
\ln L^*(\phi, \mu, \theta, \sigma_a^2) = -\frac{n}{2} \ln 2\pi \sigma_a^2 - S^*(\phi, \mu, \theta)
$$
\n(2.19)

dimana

$$
S^*(\phi, \mu, \theta) = \sum_{i=1}^n a_i^2(\phi, \mu, \theta \mid Z^*, a^*, Z)
$$
\n(2.19)

 $S^*(\phi, \mu, \theta)$ adalah fungsi jumlah kuadrat bersyarat. Untuk memperoleh parameter ϕ dan θ pada model ARIMA dilakukan dengan cara menurunkan persamaan (2.19) secara parsial terhadap parameter ϕ dan θ dan nilanya disama dengankan 0.

3. Signifikasi Parameter Model ARIMA

Langkah kedua setelah identfikasi yaitu melakukan pengujian signifikasi parameter model ARIMA. dengan hipotesis sebagai berikut:

a. Pengujian Parameter AR

$$
H_0: \phi_i = 0, i = 1, 2, ..., p
$$
  
\n $H_1: \phi_i \neq 0,$ 

Dengan hipotesis di atas maka didapat statistik uji sebagai berikut:

$$
t_{\text{hit}} = \frac{\hat{\phi}_i}{SE(\hat{\phi}_i)}
$$
 (2.21)

dengan statistik uji di atas maka Tolak H<sub>0</sub>, jika  $|t_{hit}| > t_{\frac{\alpha}{2}(df=n-p)}$ 

dengan

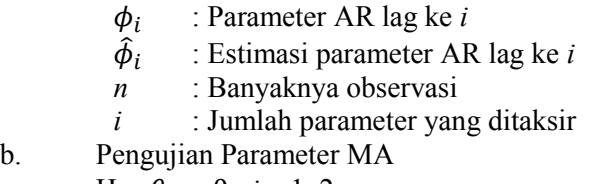

 $H_0: \theta_i = 0, i = 1, 2, ..., q$ 

$$
H_1: \theta_i \neq 0,
$$

Dengan hipotesis di atas maka didapat statistik uji sebagai berikut:

$$
t_{\text{hit}} = \frac{\hat{\theta}_i}{SE(\hat{\theta}_i)}
$$
 (2.22)

dengan statistik uji di atas maka Tolak H<sub>0</sub>, jika  $|t_{hit}| > t_{\frac{\alpha}{2}(df=n-p)}$ dengan

> $\theta_i$ : Parameter MA lag ke *i*

- $\hat{\theta}_i$  : Estimasi parameter MA lag ke *i*
- *n* : Banyaknya observasi
- *i* : Jumlah parameter yang ditaksir

4. Asumsi Residual

Langkah selanjutnya setelah signifikasi parameter model terpenuhi yaitu dengan menggunakan pemeriksaan diagnostik. Pemeriksaan diagnostik ini tentang asumsi residual. Pengujian ini meliputi dua bagian, yaitu uji asumsi residual dan *White Noise.* 

a. Distribusi Normal

Pada pemodelan ARIMA terdapat asumsi residual berdistribusi normal. Pengujian asumsi residual berdistribusi normal dilakukan dengan uji *kolmogorov smirnov.* Hipotesis, statistik uji dan daerah kritis yang digunakan telah dibahas pada sub bab 2.3.3 pengujian asumsi distribusi normal.

b. *White Noise* 

Residual dikatakan *White Noise* yaitu jika tdak terdapat korelasi antar residual dengan mean sama dengan 0 dan varians konstan. Dengan hipotesis sebagai berikut :

 $H_0: \rho_1 = \rho_2 = \cdots = \rho_K$ 

H<sub>1</sub> : minimal ada satu nilai  $\rho_k \neq 0, k = 1, 2, ..., K$ ,

Dari hipotesis di atas maka didapat statistik uji sebagai berikut:

$$
Q = n (n + 2) \sum_{k=1}^{K} \frac{\hat{\rho}_k^2}{n - k}
$$
 (2.23)

Dari statistik uji di atas Tolak H $_0$ , jika Q $>$   $\chi^2_{-(\alpha;k-p-q)}$  atau P-v*alue*  $\langle \alpha$ 

dengan

*k* : Banyaknya lag

*n* : Banyaknya data

̂ : Nilai *autocorrelation function*

Setelah dilakukan permeriksaan asumsi residual, selanjutnya dilakukan pemilihan model terbaik dengan menggunakan kriteria pemilihan model berdasarkan *in sample* yaitu AIC dan SBC.

### **2.3.4 Deteksi** *Outlier*

Analisis *Time series* kadang-kadang dipengaruhi oleh suatu kejadian tertentu seperti perang, krisis ekonomi atau bencana alam. Konsekuensi dari kejadian tersebut membuat suatu observasi menjadi tidak seperti biasanya, kejadian seperti itu disebut *Outlier.*  Ada 2 model dalam *outlier* yaitu additive dan innovational.

Diberikan suatu data time series Zt dan Xt adalah data outlier pada Zt, diasumsikan Xt mengikuti model ARMA(p,q). Maka model *Additive Outlier (AO*) dapat ditulis sebagai berikut.

$$
Z_{t} = \begin{cases} X_{t} & t \neq T \\ X_{t} + \omega_{t} & t = T \end{cases}
$$
  
=  $X_{t} + \omega I_{t}^{(T)}$   
=  $\frac{\theta(B)}{\phi(B)} a_{t} + \omega I_{t}^{(T)}$  (2.24)

dengan

$$
I_t^{(T)} = \begin{cases} 1, & t = T \\ 0, & t \neq T \end{cases}
$$
 (2.25)

dan *Innovational Outlier (IO)* model dapat dituliskan sebagai berikut.

$$
Z_t = X_t + \frac{\theta(B)}{\phi(B)} \omega I_t^{(T)}
$$
  
=  $\frac{\theta(B)}{\phi(B)} (a_t + \omega I_t^{(T)})$  (2.26)

Efek dari *Additive Outlier (AO*) hanya terjadi pada waktu ke T observasi saja, tetapi efek dari *Innovational Outlier (IO)* terjadi pada semua observasi  $Z_T$ ,  $Z_{T+1}$ ,... dimana waktu T digambarkan

dengan )( )( *B B*  $\phi$ l  $\theta$ 

Selain AO dan IO ada metode lain untuk mendeteksi o*utlier*  yaitu menggunakan model *level shift (LF)* dan *temporary change (TC).* Rumus *LF* dan *TC* pada persamaan (2.27) dan persamaan (2.28).

$$
LS: Z_t = X_t + \frac{1}{(1-B)} \omega_L I_t^{(T)} \tag{2.27}
$$

dan

$$
TC: Z_t = X_t + \frac{1}{(1 - \delta B)} \omega_c I_t^{(T)}
$$
 (2.28)

(Wei, 2006)

#### **2.3.5 Pemilihan Model Terbaik**

Pemodelan dari data *time series* terdapat beberapa model. Asumsi yang harus dipenuhi terlebih dahulu adalah parameter signifikan, residualnya memenuhi asumsi *white noise*, dan berdistribusi normal. Untuk menentukan model yang terbaik dan akurat dapat digunakan kriteria dari data *in sample* dan data *out sample* antara lain sebagai berikut:

1. *Akaike's Information Criterion* (AIC)

Kriteria AIC digunakan sebagai penentuan model terbaik untuk data *in sample* dan dapat dirumuskan pada persamaan (2.29).

$$
AIC(M) = n \ln \hat{\sigma}_a^2 + 2M \tag{2.29}
$$

dengan

- *n* : Jumlah observasi
- $\hat{\sigma}$  : Estimasi varian
- *M* : Banyaknya variabel independen
- 2. *Schwart'z Bayesian Criterion* (SBC)

Kriteria SBC digunakan sebagai penentuan model terbaik untuk data *in sample*. Schwart'(1978) didalam (Wei, 1990) menggunakan kriteria Bayesian dalam pemilihan model terbaik yang disebut dengan SBC dengan perumusan pada persamaan (2.30).

$$
SBC(M) = n \ln \hat{\sigma}_a^2 + M \ln n \tag{2.30}
$$

dengan

- *n* : Jumlah observasi
- $\hat{\sigma}$  : Estimasi varian
- *M* : Banyaknya variabel independen
- 3. *Mean Square Error* (MSE) dan *Root Mean Square Error* (RMSE)

Kriteria MSE digunakan sebagai penentuan model terbaik untuk data *out sample* dan dirumuskan pada persamaan (2.31) dan (2.32). (Arsyad, 1994)

$$
MSE = \frac{\sum_{t=1}^{n} (Z_t - \hat{Z}_t)^2}{n}
$$
 (2.31)

RMSE = 
$$
\sqrt{MSE}
$$
 =  $\sqrt{\frac{1}{m}\sum_{t=1}^{m} (Z_t - \hat{Z}_t)^2}$  (2.32)

dengan

- *m* : Banyaknya ramalan
- *n* : Banyaknya observasi
- $Z_t$ : Data pengamatan yang berderet waktu
- $\hat{Z}_t$ : Nilai dugaan dari  $Z_t$
- 4. *Mean Absolute Percentage Error* (MAPE)

Kriteria MAPE digunakan sebagai penentuan model terbaik untuk data *out sample* dan dirumuskan pada persamaan (2.33). (Arsyad, 1994)

$$
MAPE = \frac{\sum_{t=1}^{n} \frac{|Z_t - \hat{Z}_t|}{Z_t}}{n} \times 100\%
$$
 (2.33)

dengan

- *n* : Banyaknya observasi
- $Z_{\star}$ : Data pengamatan yang berderet waktu
- $\hat{\text{Z}}_{\text{t}}$ : Nilai dugaan dari  $Z_t$

## **2.4 Deskriptif Karet**

 Karet merupakan polimer hidrokarbon yang terbentuk dari emulsi kesesuain (dikenal sebagai latex) yang diperoleh dari getah beberapa jenis tumbuhan karet tetapi dapat juga diproduksi secara sintetis. Sumber utama latex yang di gunakan untuk membuat karet adalah pohon karet *Hevea brasiliensis* (Euphorbiaceae). Menghasilkan getah karet dapat dilakukan dengan cara melukai kulit pohon sehingga pohon akan memberikan respon yang menghasilkan lebih banyak latex. (Wikipedia, 2014)

Jenis karet pertama yang dibuat sepatu adalah karet alam. Sesudah penemuan proses vulkanisasi oleh Charles Goodyear yang membuat karet menjadi tahan terhadap cuaca dan tidak larut dalam minyak, maka karet mulai digemari sebagai bahan dasar dalam pembuatan berbagai macam alat untuk keperluan dalam rumah ataupun pemakaian di luar rumah seperti sol sepatu dan bahkan sepatu yang semuanya terbuat dari bahan karet. Karet alam sangat mudah dilengketkan satu sama lain sehingga sangat disukai dalam pembuatan barang-barang yang perlu dilapisi sebelum vulkanisasi dilakukan. Keunggulan daya lengket inilah yang menyebabkan karet alam sulit disaingi oleh karet sintetik dalam pembuatan karkas untuk ban radial ataupun dalam pembuatan sol karet yang sepatunya diproduksi dengan cara vulkanisasi langsung.

## **BAB III METODOLOGI PENELITIAN**

#### **3.1 Sumber Data dan Variabel Penelitian**

 Data yang digunakan dalam penelitian ini merupakan data sekunder dimana data diperoleh dari PT Perkebunan Nusantara XII (PTPN XII) Surabaya. Data yang digunakan adalah data produksi bahan mentah karet di wilayah Jawa Timur yang diambil setiap minggu. Penelitian ini menggunakan variabel produksi mingguan bahan mentah karet di wilayah Jawa Timur mulai tahun 2012-2014. Metode analisis statistik yang digunakan dalam penelitian Tugas Akhir ini adalah metode regresi *time series* dan ARIMA. Data yang akan dianalisis dibagi menjadi data *in sample* dan *out sample*. Berikut ini struktur data yang digunakan.

| Tahun | Minggu ke-     | Produksi Karet       |
|-------|----------------|----------------------|
|       | 1              | $Z_I$                |
|       | $\overline{2}$ | $\mathbb{Z}_2$       |
| 2012  | $\cdots$       |                      |
|       | 51             | $\mathbb{Z}_{^{51}}$ |
|       | 52             | $Z_{52}$             |
|       | $\mathbf 1$    | $Z_{53}$             |
|       | $\overline{2}$ | $Z_{54}$             |
| 2013  | .              |                      |
|       | 51             | $Z_{103}$            |

**Tabel 3.1** Struktur Data

| Tahun | <b>rabel 3.1</b> Struktur Data (Lanjutan)<br>Minggu ke- | Produksi Karet |
|-------|---------------------------------------------------------|----------------|
| 2013  | 52                                                      | $Z_{104}$      |
| 2014  |                                                         | $Z_{105}$      |
|       | 2                                                       | $Z_{106}$      |
|       |                                                         |                |
|       | 15                                                      | $Z_{121}$      |
|       | 16                                                      | $Z_{122}$      |

**Tabel 3.1** Struktur Data (Lanjutan)

## **3.2 Metode Analisis**

Berdasarkan dari metode analisis yang digunakan di atas yaitu metode regresi *time series* maka terdapat langkah-langkah yang harus dilakukan dengan masing-masing metode tersebut adalah sebagai berikut:

- 1. Data dibagi menjadi dua, yaitu data *in sample* dan data *out sample.*
- 2. Identifikasi pola bertujuan untuk mengetahui apakah bahan mentah karet di wilayah Jawa Timur dipengaruhi oleh waktu sehingga membentuk pola tren, musiman, atau keduanya. Identifikasi dapat dilakukan secara visual melalui *time series* plot.
- 3. Melakukan pemodelan dengan metode regresi.
	- a. Penaksiran model (Estimasi parameter)
	- b. Pengujian parameter (uji signifikansi parameter) dan apabila semua parameter telah signifikan maka dapat dilanjutkan pada tahap berikutnya.
	- c. Pengujian asumsi IIDN
	- d. Identifikasi *Outlier.*
- 4. Melakukan pemodelan ARIMA dengan langkah sebagai berikut:
- a. Identifikasi stasioner dengan menggunkan *Box-cox* dan plot ACF.
- b. Identifikasi model ARIMA menggunkan plot ACF dan **PACF.**
- c. Estimasi parameter model ARIMA.
- d. Uji signifikansi parameter model ARIMA.
- e. Melakukan Pengujian terhadap residual, meliputi uji asumsi *white noise* (independen dan identik) serta kenormalan.
- f. Identifikasi *Outlier.*
- 5. Menghitung nilai AIC dan SBC pada model *in sample* serta MAPE, MSE dan RMSE pada model *out sample*.
- 6. Membandingkan nilai MAPE, MSE dan RMSE antara model *Regresi Time Series* dan model ARIMA.
- 7. Memilih model terbaik berdasarkan kriteria kebaikan model dari metode ARIMA dan *Regresi Time Series.*
- 8. Melakukan peramalan produksi bahan mentah karet di Jawa Timur beberapa periode ke depan menggunakan model terbaik yang telah dipilih.

### **3.3 Diagram Alir**

Berdasarkan metode analisis di atas maka dapat digambarkan dalam bentuk diagram alir sebagai berikut.

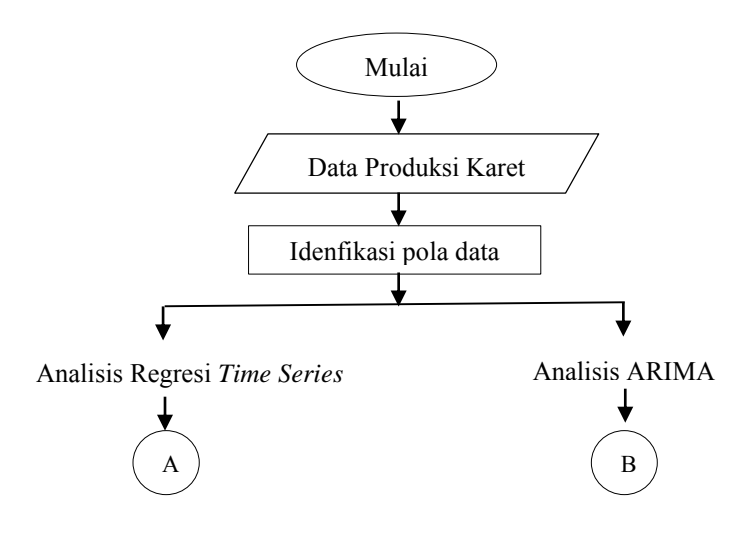

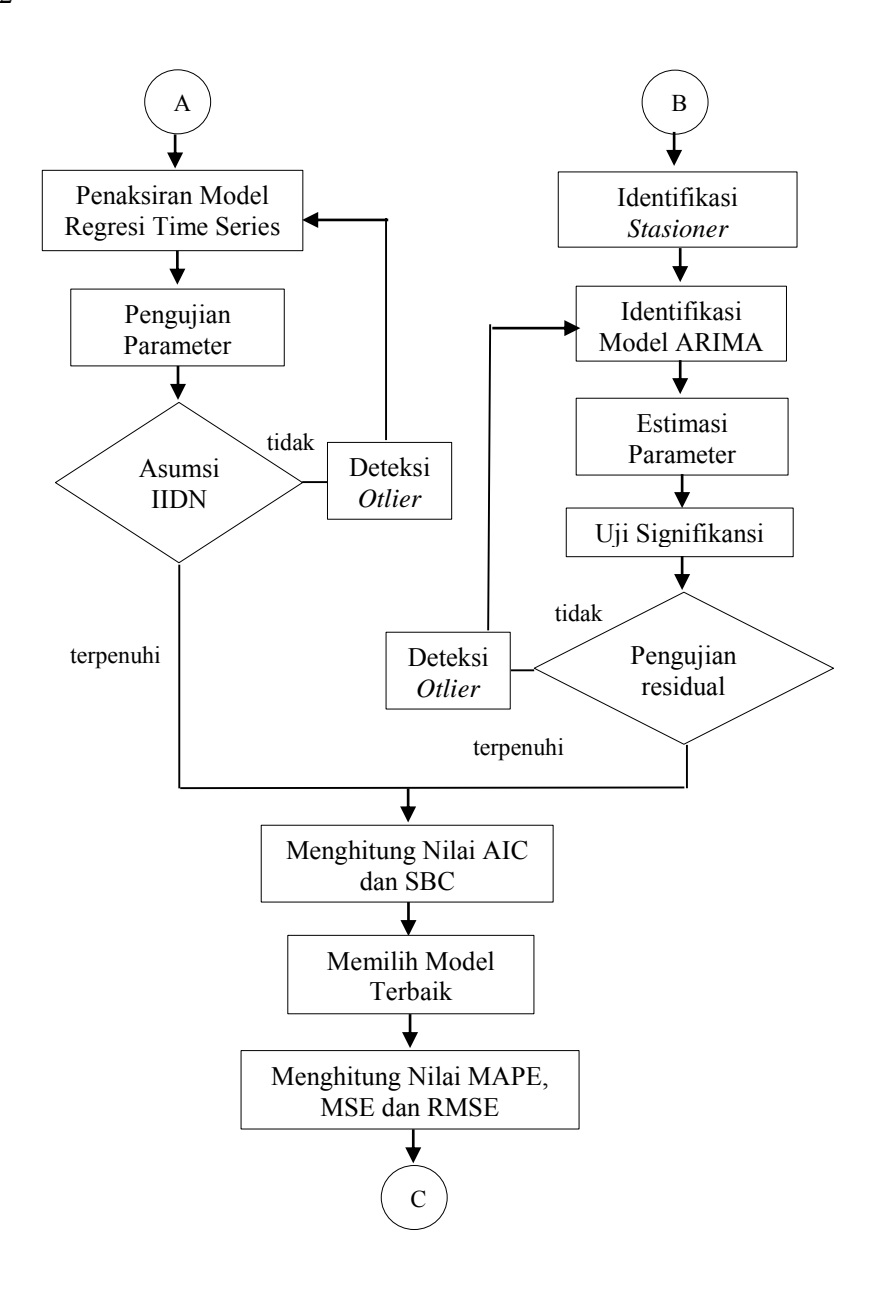

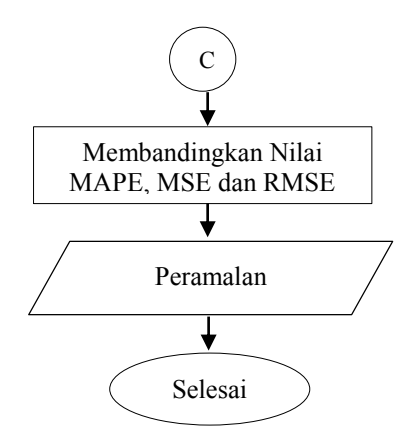

**Gambar 3.1** Diagram Alir
"Halaman Ini Sengaja Dikosongkan"

### **BAB IV ANALISIS DAN PEMBAHASAN**

## **4.1 Statistika Deskriptif**

Produksi karet di Jawa Timur mengalami banyak perubahan, mulai kenaikan yang drastis hingga penurunan yang sangat drastis. Umumnya produksi karet mengalami penurunan akibat terjadinya hujan yang lebat, sehingga hasil produksi tidak bisa di ambil. Hasil analisis statistika deskriptif dari data produksi karet dapat dilihat pada tabel 4.1.

| Variable        | Data       |
|-----------------|------------|
| Mean            | 226627     |
| <b>StDev</b>    | 65211      |
| Variance        | 4252461781 |
| Minimum         | 53882      |
| Median          | 230446     |
| Maximum         | 372729     |
| <b>Skewness</b> | $-0,07$    |
| Kurtosis        | $-0,65$    |

**Tabel 4.1** Statistika Deskriptif Produksi Karet di Jawa Timur

Data produksi karet di Jawa Timur memiliki nilai rata-rata sebesar 226627. Produksi karet terkecil 53882 yaitu terjadi pada bulan agustus 2012 dan produksi karet terbanyak 372729 terjadi pada bulan april 2012. Nilai keragaman sebesar 4252461781, dengan nilai tengah 23882. Untuk mengetahui adanya data *outlier* dan untuk mengetahui apakah data berdistribusi normal dapat dilihat dari *box plot*. Berdasarkan *Box Plot* pada Gambar 4.1 menunjukkan bahwa data tidak berdistribusi normal sehingga lebih condong ke salah satu sisi. Hal ini terlihat dari panjang *whisker* yang tidak sama, dimana *whisker* bawah lebih panjang daripada *whisker* atas. Selain itu tidak terdapat data *outlier* pada data produksi karet di Jawa Timur.

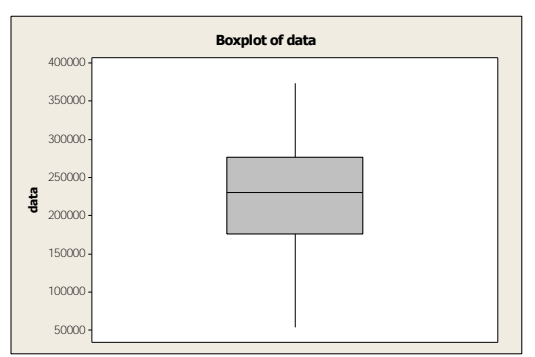

**Gambar 4.1** *Box plot* Produksi Karet di Jawa Timur Mingguan

**Tabel 4.2** Statistika Deskriptif Produksi Karet di Jawa Timur Tahun 2012 dan 2013

| Variable        | 2012       | 2013       |
|-----------------|------------|------------|
| Mean            | 226430     | 226825     |
| <b>StDev</b>    | 76606      | 52152      |
| Variance        | 5868417930 | 2719807855 |
| Minimum         | 53882      | 98874      |
| Median          | 217461     | 242972     |
| Maximum         | 372729     | 312582     |
| <b>Skewness</b> | 0,01       | $-0,32$    |
| Kurtosis        | $-0,92$    | $-0,94$    |

Data produksi karet di Jawa Timur pada tahun 2012 dan 2013 memiliki karakteristik yang berbeda. Rata-rata produksi karet pada tahun 2012 adalah 226430, sedangkan pada tahun 2013 sebesar 226825. Tahun 2012 produksi karet terkecil 53882 yaitu terjadi pada bulan agustus dan produksi karet terbanyak 372729 terjadi pada bulan april 2012. Nilai keragaman pada tahun 2012 sebesar 5868417930, dengan nilai tengah 217461.

 Tahun 2013 prosuksi karet terkecil 98874 yaitu terjadi pada bulan agustus dan produksi karet terbanyak 312582 terjadi pada bulan maret 2013. Nilai keragaman pada tahun 2013 sebesar 2719807855, dengan nilai tengah 242972. Dari perbandingan prosuksi pada tahun 2012 dan 2013, produksi pada tahun 2013 lebih baik dibandingkan 2012, karena pada tahun 2013 memiliki rata-rata produksi lebih besar. Selain itu pada tahun 2013 produksi terkecil tidak terlalu jauh dari nilai rata-ratanya.

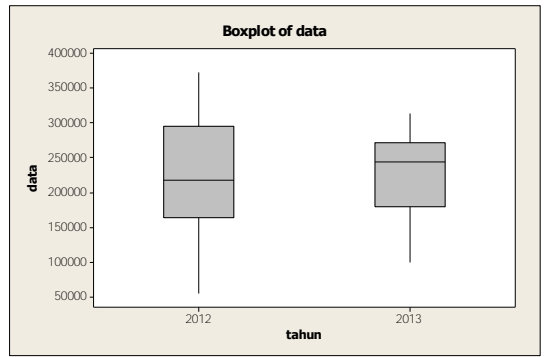

**Gambar 4.2** Boxplot Produksi Karet di Jawa Timur Mingguan Tahun 2012 dan 2013

Berdasarkan *Box Plot* pada Gambar 4.2 menunjukkan bahwa data tahun 2012 dan 2013 tidak berdistribusi normal sehingga lebih condong ke salah satu sisi. Hal ini terlihat dari panjang *whisker* yang tidak sama, dimana *whisker* bawah lebih panjang daripada *whisker* atas. Selain itu tidak terdapat data *outlier*  pada data produksi karet tahun 2012 dan 2013 di Jawa Timur.

**4.2 Pemodelan Produksi Karet menggunakan Metode ARIMA** 

# **4.2.1 Identifikasi Produksi Karet di Jawa Timur**

 Identifikasi model dapat dapat dilihat melalui *time series plot, box-cox* dan plot ACF. *Time series plot* digunakan untuk mengetahui pola data. Berikut adalah hasil *time series plot*  produksi karet di Jawa Timur :

Gambar 4.3 *Time Series Plot* data *in sample* secara visual menunjukkan bahwa data produksi karet di Jawa Timur belum

stasioner maka perlu dilakukan tranformasi dan *differencing.*  Namun untuk lebiih jelasnya akan dilakukan analisis stasioner dalam *mean* menggunakan ACF dan stasioner dalam *variance* menggunakan *box-cox*. Selain itu dapat diketahui pada minggu ke 33, 34, dan 84 terjadi penurunan produksi. Hal itu terjadi karena pada minggu tersebut terjadi hujan yang menyebabkan produksi menjadi nol. Selanjutnya dilakukan identifikasi dengan *box-cox* untuk mengetahui kestasioneran data dalam *variance.*

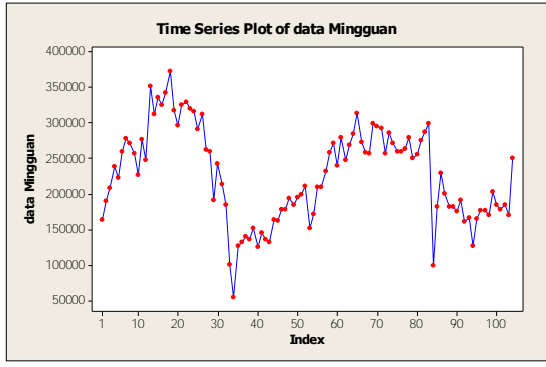

**Gambar 4.3** *Time Series Plot* Data Produksi Karet

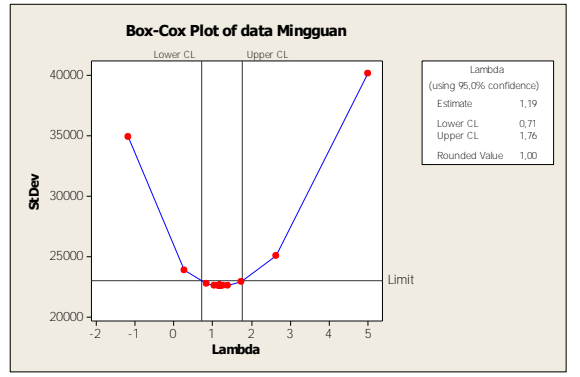

**Gambar 4.4** *Box-Cox Plot* Data Produksi Karet di Jawa Timur

 Berdasarkan transformasi *box-cox* diperoleh nilai estimasi 1,19 dengan nilai *rounded value* sebesar 1,00. Hal ini menunjukkan bahwa data produksi karet di Jawa Timur sudah stasioner terhadap *variance.* Selain dari *rounded value* dapat dilihat dari nilai *lower*  CL 0,71 dan *upper* CL 1,78 maka interval tersebut memuat angka satu, sehingga dapat disimpulkan data produksi karet di Jawa Timur tidak perlu di transformasi. Selanjutnya dilakukan identifikasi dengan *Autocorelation Fuction* untuk menggetahui kestsioneran data dalam *mean* yang disajikan pada Gambar 4.5*.*

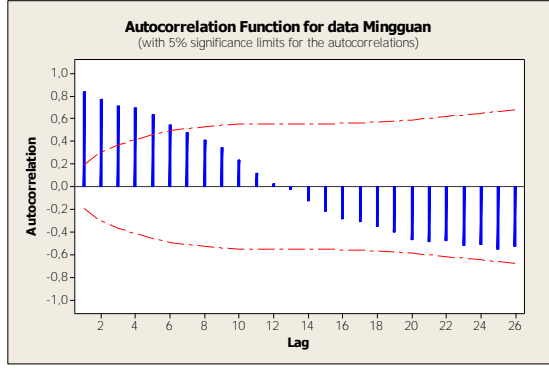

**Gambar 4.5** *Autocorelation Fuction* Data Produksi Karet di Jawa Timur

Hasil identifikasi stasioneritas terhadap *mean* pada Gambar 4.5 menunjukkan bahwa nilai *Autocorelation Fuction* data produksi karet turun secara lambat menuju nol. Hal ini menunjukkan bahwa data produksi karet perlu dilakukan *differencing* sebanyak satu kali*.* Setelah dilakukan *differencing*  dapat ditunjukkan dengan *time series plot.* Pada Gambar 4.6 menunjukkan bahwa *Time Series Plot* data yang telah *didifferencing* berfluktuatif disekitar *mean.* Hal tersebut dapat disimpulkan bahwa data produksi karet di Jawa Timur telah stasioner terhadap *mean.* Data hasil *differencing* tersebut dapat digunakan untuk analisis selanjutnya.

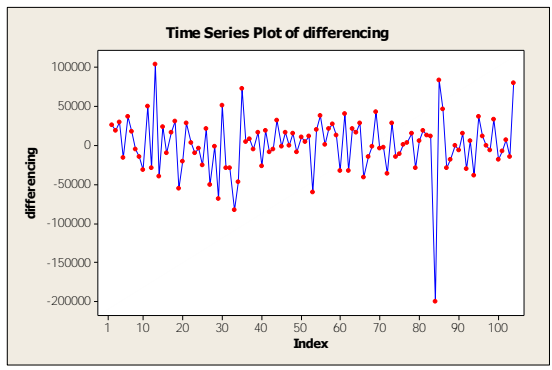

**Gambar 4.6** *Time Series Plot* Data *Differencing*

## **4.2.2 Pendugaan Model Produksi Karet di Jawa Timur**

Pendugaan model ARIMA dapat menggunakan *plot Autocorelation Fuction* (ACF) dan *Partial Autocorelation Fuction* (PACF). Hasil analisis ACF dan PACF dapat dilihat pada Gambar 4.7 dan Gambar 4.8.

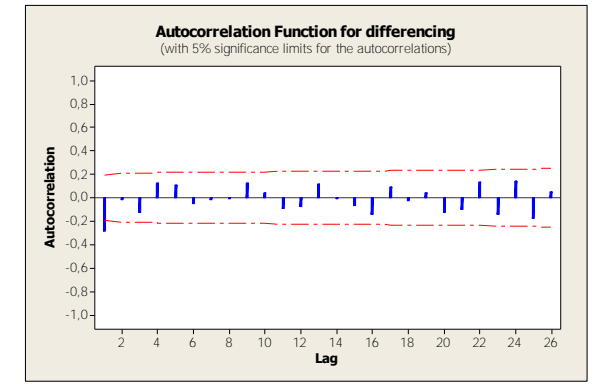

**Gambar 4.7** *Autocorelation Fuction* Data *Differencing* Produksi Karet di Jawa Timur

Setelah dilakukan *differencing* sebanyak satu kali dan dibuat *plot Autocorelation Fuction* (ACF) seperti Gambar 4.7 terlihat bahwa nilai *Autocorelation Fuction* (ACF) tidak turun lambat. Selain itu *plot Autocorelation Fuction* (ACF) juga menunjukkan lag *Moving Average* (MA)*.* lag *Moving Average*  (MA) yang signifikan pada Gambar 4.7 adalah lag ke-1. Sedangkan signifikansi untuk model AR dapat dilihat pada *plot Partial Autocorelation Fuction* (PACF) seperti pada gambar 4.8.

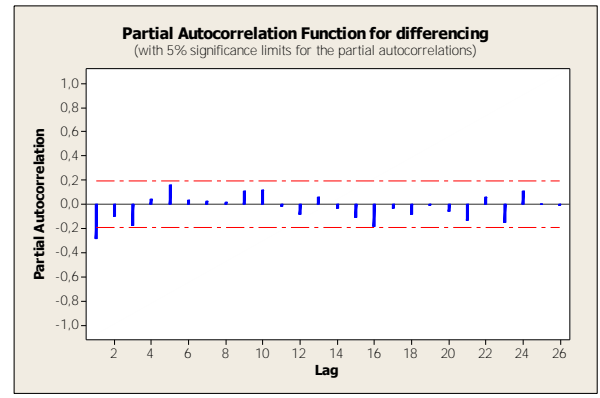

**Gambar 4.8** *Partial Autocorelation Fuction* Data *Differencing*  Produksi Karet di Jawa Timur

Gambar 4.8 merupakan *plot Partial Autocorelation Fuction* (PACF) yang telah *didefferencing* menunjukkan bahwa lag yang signifikan adalah lag ke-1.

 Hasil identifikasi model ARIMA berdasarkan *plot Autocorelation Fuction* (ACF) dan *Partial Autocorelation Fuction* (PACF) memberikan kombinasi beberapa kemungkinan model. Adapun diantaranya model-model ARIMA yang didapatkan adalah ARIMA (0,1,1) dan ARIMA (1,1,0). Berdasarkan Tabel 4.3 menunjukkan bahwa semua parameter pada kedua kemungkinan model ARIMA tersebut signifikan karena *p-value* kurang dari α sebesar 0,05 dan pada kedua model *white noise.* Namun hasil pada kedua model ARIMA tidak normal, maka perlu dilakukan deteksi *outlier.* 

|             | <b>ARIMA</b> | <b>ARIMA</b> |
|-------------|--------------|--------------|
|             | (0,1,1)      | (1,1,0)      |
| $\phi_1$    |              | $-0,2939$    |
|             |              | (0,0024)     |
| $\theta_1$  | 0,3633       |              |
|             | (0,0001)     |              |
| White Noise | Ya           | Ya           |
| Normal      | Tidak        | Tidak        |

**Tabel 4.3** Estimasi Parameter Model ARIMA

\*nilai didalam kurung adalah *p-value* 

Setelah dilakukan deteksi *outlier* diperoleh beberapa data yang *outlier,* yaitu sebagai berikut:

| Obs | Chi - square | p- value |
|-----|--------------|----------|
| 84  | 55,12        | <,0001   |
| 33  | 18,49        | <,0001   |
| 13  | 13,04        | 0,0003   |
| 104 | 9,61         | 0,0019   |
| 85  | 10,13        | 0,0015   |
| 34  | 9,17         | 0,0025   |
| 29  | 8,52         | 0,0035   |
| 18  | 7,33         | 0,0068   |
| 53  | 6,15         | 0,0132   |

**Tabel 4.4** Deteksi *Outlier* Model ARIMA

 Berdasarkan model ARIMA ada beberapa data yang *outlier* seperti pada Tabel 4.4. Data yang terdeteksi *outlier* adalah data yang memiliki *p-value* kurang dari α yaitu sebanyak 9 obesrvasi, diantara 9 observasi tersebut dua data tertinggi yang dideteksi *outlier* yaitu pada observasi ke 84 dan 33. Selajutnya dilakukan estimasi pemodelan ARIMA dengan memasukkan data yang *outlier*.

|                          | <b>ARIMA</b> | ARIMA       |
|--------------------------|--------------|-------------|
|                          | (0,1,1)      | (1,1,0)     |
| $\Phi_1$                 |              | $-0,3765$   |
|                          |              | (0,0001)    |
| <i>Outlier</i> obs ke 84 |              | $-150524,6$ |
|                          |              | (<0,0001)   |
| <i>Outlier</i> obs ke 33 |              | $-108266,1$ |
|                          |              | (<0.0001)   |
| $\theta_1$               | 0,3380       |             |
|                          | (0,0008)     |             |
| <i>Outlier</i> obs ke 84 | $-144652,4$  |             |
|                          | (<0,0001)    |             |
| <i>Outlier</i> obs ke 33 | $-102606,0$  |             |
|                          | (0,0002)     |             |
| <i>White Noise</i>       | Ya           | Ya          |
| Normal                   | Ya           | Yа          |

**Tabel 4.5** Estimasi Parameter Model ARIMA

\*nilai didalam kurung adalah *p-value* 

*.*

 Semua parameter pada Tabel 4.5 sudah signifikan, dilihat dari nilai *p-value* kurang dari α sebesar 0,05 dan parameter pada data yang *outier* signifikan. Kedua model juga normal dan *white noise,* selanjutnya dilakukan pemilihan model terbaik beradasarkan kriteria kebaikan model AIC dan SBC pada data *in sample* dan MAPE , MSE dan RMSE pada data *out sample.* 

| Model                   | In Sample |            | Out Sample  |             |             |
|-------------------------|-----------|------------|-------------|-------------|-------------|
|                         | AIC       | <b>SBC</b> | <b>MAPE</b> | <b>MSE</b>  | <b>RMSE</b> |
| <b>ARIMA</b><br>(0,1,1) | 2449,6370 | 2452.2710  | 18,3422     | 2650372094  | 51481,7600  |
| <b>ARIMA</b><br>(1,1,0) | 2451,8370 | 2454,4720  | 53,0526     | 14989544655 | 122431,800  |

**Tabel 4.6** Kriteria Kebaikan Model ARIMA

 Pada perhitungan nilai *in sample* dan *out sample* didapat nilai yang terbaik pada ARIMA (0,1,1), karena ARIMA (0,1,1) memiliki nilai *error* terkecil, dengan nilai AIC 2449,6370, SBC 2452,2710, MAPE 18,3422, MSE 2650372094, dan RMSE 51481,7600. Berikut model matematis dari ARIMA (0,1,1) dengan *outlier* observasi ke 84 dan ke 33 pada data produksi karet di Jawa Timur :

$$
Z_{t} = (1 - \theta B)(a_{t} + \omega_{1} I_{t}^{(84)}) + \left(\frac{1}{(1 - B)}\omega_{2} I_{t}^{(33)}\right)
$$
  
\n
$$
Z_{t} = (1 - 0,3380B)(a_{t} - 144652,4000I_{t}^{(84)}) + \left(\frac{1}{(1 - B)}(-102606)I_{t}^{(33)}\right)
$$
  
\n
$$
Z_{t} = a_{t} - 144652,4000I_{t}^{(84)} - 0,3380a_{t-1} + 48885,2800I_{t-1}^{(84)} + \left(\frac{1}{(1 - B)}(-102606)I_{t}^{(33)}\right)
$$
  
\n
$$
Z_{t} - a_{t} + 144652,4000I_{t}^{(84)} + 0,3380a_{t-1} - 48885,2800I_{t-1}^{(84)} = \left(\frac{1}{(1 - B)}(-102606)I_{t}^{(33)}\right)
$$
  
\n
$$
(Z_{t} - a_{t} + 144652,4000I_{t}^{(84)} + 0,3380a_{t-1} - 48885,2800I_{t-1}^{(84)}) (1 - B) = -102606I_{t}^{(33)}
$$
  
\n
$$
Z_{t} - a_{t} + 144652,4000I_{t}^{(84)} + 0,3380a_{t-1} - 48885,2800I_{t-1}^{(84)} + Z_{t-1} - a_{t-1}
$$
  
\n+ 144652,4000I<sub>t-1</sub><sup>(84)} + 0,3380a\_{t-2} - 48885,2800I\_{t-2}^{(84)} = -102606I\_{t}^{(33)}</sup>

Dari model diatas maka dapat dituliskan model sebagai berikut:

$$
Z_{t} = a_{t} - Z_{t-1} + a_{t-1} - 1446524000t_{t}^{(84)} - 0.33795a_{t-1} - 957671200t_{t-1}^{(84)}
$$
  
- 0.33795a<sub>t-2</sub> + 488852800t<sub>t-2</sub><sup>(84)</sup> + 102606t<sub>t</sub><sup>(33)</sup>

dengan

$$
I_t^{(84)} = \begin{cases} 1, & t = 84 \\ 0, & t \neq 84 \end{cases} \text{ dan } I_t^{(33)} = \begin{cases} 1, & t = 33 \\ 0, & t \neq 33 \end{cases}
$$

## **4.3 Regresi Runtun Waktu**

Hasil analisis regresi antara produksi karet mingguan dengan deret waktu diperoleh model sebagai berikut :

$$
Z_t = 255094 - 542 t
$$

Dari model di atas maka dapat disimpulkan bahwa jika waktu bertambah satu minggu maka produksi berkurang 542. Untuk melihat signifikansi parameter maka dilakukan penggujian serentak dan parsial yang disajikan pada Tabel 4.4 dan Tabel 4.5.

|            |     | AMMVA INT VIII VIVIDVI LIDMMIDI IMIDI MIDMITM LIIIIMI |              |        |        |
|------------|-----|-------------------------------------------------------|--------------|--------|--------|
| Source     | DF  | SS                                                    | MS           |        |        |
| Regression |     | $6.02E + 09$                                          | $6.02E + 09$ | 5.6000 | 0.0200 |
| Residual   | 102 | 1.10E+11                                              | $.08E + 09$  |        |        |
| Total      | 103 | $16E+11$                                              |              |        |        |

**Tabel 4.7** Uji Glejser Produksi Karet di Jawa Timur

Dari Tabel 4.7 dapat disimpulkan bahwa tolak  $H_0$  karena Fhitung (5,6000) > Ftabel (3,9342) dan diketahui nilai *p-value* kurang dari α. Karena tolak H<sub>0</sub> maka dot disimpulkan bahwa residual tidak identik karena terjadi heterokedastisitas, sehingga pada model regresi *time series* tidak memenuhi asumsi residual identik. Selanjutnya dilakukan deteksi adanya otokorelasi dengan menggunakan *plot autocorelation, plot autocorelation* disajikan pada Gambar 4.9.

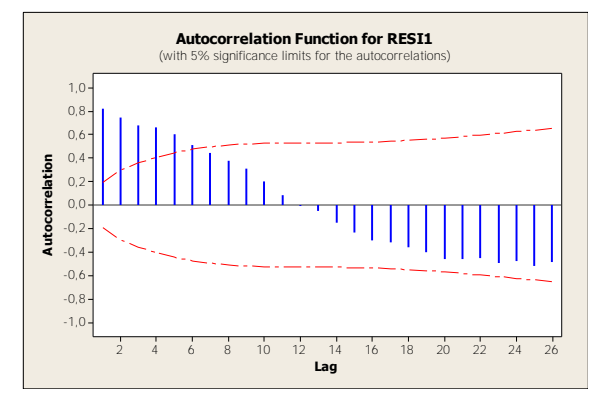

**Gambar 4.9** Plot ACF Residual Produksi Karet di Jawa Timur

Berdasarkan Gambar 4.9 dapat diketahui bahwa masih ada lag yang keluar dari garis signifikansi, lag yang keluar batas signifikansi adalah lag ke 1, 2, 3, 4, 5 dan 6. Dapat disimpulkan bahwa data produksi karet belum memenuhi asumsi residual *independent.* Selanjutnya dilakukan pengujian distribusi normal menggunakan *kolmogorov-smirnov.*

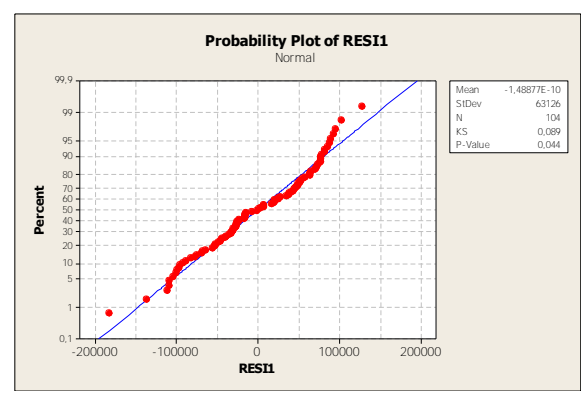

**Gambar 4.10** Plot Distribusi Normal Produksi Karet di Jawa Timur

Uji *Kolmogorov-Smirnov* diketahui bahwa nilai *p-value*  0,0440. Karena *p-value* data produksi karet di Jawa Timur kurang dari α (0,05) maka dapat disimpulkan bahwa data produksi Karet di Jawa Timur tolak  $H_0$  maka data tidak berdistribusi normal.

Dari pengujian identik, independen dan distribusi normal data peroduksi karet di Jawa Timur tidak memenuhi asumsi tersebut maka teridentifikasi adanya *outlier* seperti pada Tabel 4.8.

|     | 1 april -110 Delenoi C <i>ante -</i> 1 feannoi frafet al Ja <i>w</i> a Tilliai |           |       |               |          |          |
|-----|--------------------------------------------------------------------------------|-----------|-------|---------------|----------|----------|
| Obs |                                                                                | abs resil | Fit   | <b>SE Fit</b> | Residual | st Resid |
| 18  | 18                                                                             | 127395    | 61975 | 4900          | 65420    | 2,02R    |
| 33  | 33                                                                             | 136408    | 58172 | 3836          | 78236    | 2.40R    |
| 34  | 34                                                                             | 182776    | 57919 | 3778          | 124858   | 3,83R    |
| 84  | 84                                                                             | 110673    | 45242 | 4663          | 65431    | 2.02R    |

**Tabel 4.8** Deteksi *Outlier* Produksi Karet di Jawa Timur

Dari deteksi *outlier* terdapat beberapa data yang teridentifikasi *outlier* yaitu pada data ke 18, 33, 34, dan 84. Oleh karena itu untuk menanggulangi asumsi-asumsi yang tidak terpenuhi pada analisis regresi *time series*, maka dilakukan pemodelan regresi dengan memasukkan data *outlier* pada model. Berikut ini hasil pemodelan regresi *time series* dengan memasukkan data *outlier.*

 $\hat{Z}_t$  = 21027 - 21396 D34 - 22121 D84 - 21701 D33 + 0,0037  $Z_{t-1}$ 

Dari model diatas jika untuk minggu ke 34 maka produksi karet akan berkurang sebesar 21396. Jika pada minggu ke 84 maka produksi maka produksi karet akan berkurang sebasar 22121 dan jika pada minggu ke 33 maka produksi karet akan berkurang sebesar 21701. Jika produksi satu minggu sebelumnya meningkat satu satuan maka produksi akan meningkat sebesar 0,0037.

**Tabel 4.9** Uji Glejser Produksi Karet di Jawa Timur Setelah Memperhatiakan Proses Data *Outlier*

| Source     | DF  | SS         | MS           |     |        |
|------------|-----|------------|--------------|-----|--------|
| Regression |     | 1.4E+09    | $3.49E + 08$ | 100 | 0.3560 |
| Residual   | 98  | $3.08E+10$ | $3.15E + 08$ |     |        |
| Total      | 102 | $3.22E+10$ |              |     |        |

Dari Tabel 4.9 diperoleh nilai *p-value* sebesar 0,3560, maka dapat disimpulkan bahwa gagal tolah H<sub>0</sub> karena nilai *p-value* lebih dari α. Maka data produksi karet di Jawa Timur setelah memperhatikan proses data *outlier* sudah identik. Selanjutnya dilakukkan pengujian *independent.* Pada Gambar 4.11 dapat diketahui bahwa tidak ada lag yang keluar dari garis signifikansi atas dan bawah, maka dapat disimpulkan bahwa residual data sudah memenuhi asumsi residual *independent.* Selanjutnya dilakukan pengujian distribusi normal pada Gambar 4.12.

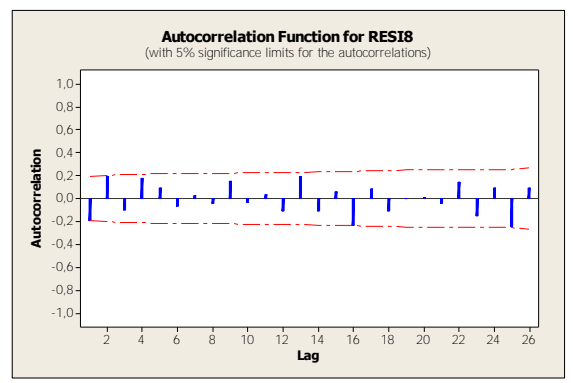

**Gambar 4.11** Plot ACF Residual Produksi Karet di Jawa Timur Setelah Memperhatiakan Proses *Outlier*

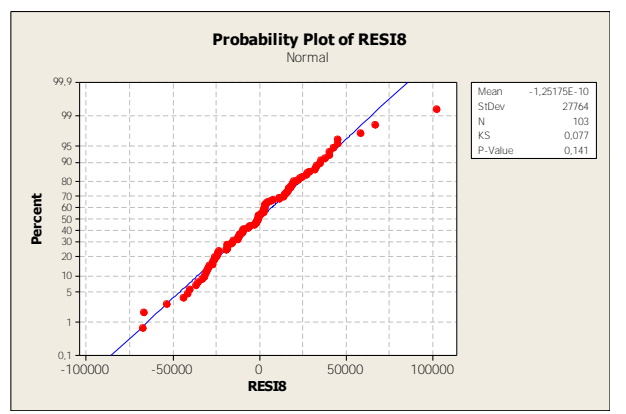

**Gambar 4.12** Plot Distribusi Normal Produksi Karet di Jawa Timur Setelah Memperhatiakan Proses data *Outlier*

 Uji *Kolmogorov-Smirnov* diketahui bahwa nilai *p-value*  0,1410. Karena *p-value* data produksi karet di Jawa Timur lebih dari α (0,05) maka dapat disimpulkan bahwa data produksi Karet di Jawa Timur gagal tolak  $H_0$  maka residual sudah berdistribusi normal.

 Dari hasil analisis regresi, semua parameter sudah signifikan dan memenuhi asumsi dengan nilai *R-sq (adj)* sebesar 81,1% dan nilai MSE sebesar 28325. Dari perhitungan kebaikan model diperoleh nilai AIC sebesar 2114,6830 dan nilai SBC sebesar 2125,2220. Untuk perhitungan nilai *out sample* diperoleh nilai MAPE sebesar 11,0697, MSE sebesar 1193729388 dan RMSE sebesar 34550,3900.

## **4.4 Pemilihan Model Terbaik dan Peramalan Produksi**

 Untuk membandingkan model terbaik antara metode ARIMA dan *Regression Time Series* dapat dilihat dari nilai *in sample* dan *out sample,* yaitu dari nilai AIC, SBC , MAPE , MSE dan RMSE. Berikut ini adalah perbandingan antara metode ARIMA dan *Regression Time Series* dengan nilai *in sample* dan *out sample.* 

| Model                            | In Sample |            | Out Sample  |             |             |
|----------------------------------|-----------|------------|-------------|-------------|-------------|
|                                  | AIC       | <b>SBC</b> | <b>MAPE</b> | <b>MSE</b>  | <b>RMSE</b> |
| <b>ARIMA</b><br>(0,1,1)          | 2449,6370 | 2452,2710  | 18,3422     | 2650372094  | 51481,7600  |
| <b>ARIMA</b><br>(1,1,0)          | 2451,8370 | 2454,4720  | 53,0526     | 14989544655 | 122431,8000 |
| Regression<br><b>Time Series</b> | 2114,7000 | 2125,2000  | 11,0697     | 1193729388  | 34550,3900  |

**Tabel 4.10** Pemilihan Model Terbaik

 Pada Tabel 4.10 dapat diketahui bahwa metode terbaik adalah metode *regression time series* karena memiliki nilai *error*  yang paling kecil, dengan nilai *in sample* sebesar 2114,7000 untuk AIC dan 2125,2000 untuk SBC. Sedangkan nilai *out sample*  sebesar 11,0697 untuk MAPE, 1193729388 untuk MSE dan 34550,3900 untuk RMSE. Karena metode regresi runtun waktu adalah metode terbaik dibandingkan dengan metode ARIMA maka diperoleh hasil peramlan sebagai berikut:

| Minggu ke-    | Peramalan Produksi |
|---------------|--------------------|
|               | Karet              |
| Minggu ke-116 | 250556             |
| Minggu ke-117 | 177208             |
| Minggu ke-118 | 200126             |
| Minggu ke-119 | 217261             |
| Minggu ke-120 | 202717             |
| Minggu ke-121 | 244684             |
| Minggu ke-122 | 245889             |
| Minggu ke-123 | 247576             |
| Minggu ke-124 | 287174             |
| Minggu ke-125 | 282118             |
| Minggu ke-126 | 300057             |

**Tabel 4.11** Peramalan Data Produksi Karet 11 Minggu ke Depan

 Dari hasil *forecast* produksi karet di Jawa Timur diperoleh hasil paling maksimum pada minggu ke 126 yaitu sebesar 300057, sedangkan paling minimum yaitu terjadi pada minggu ke 117 yaitu sebesar 177208

# **BAB V KESIMPULAN DAN SARAN**

# **5.1 Kesimpulan**

Berdasarkan analisis, maka diperoleh beberapa kesimpulan sebagai berikut :

- 1. Model yang sesuai untuk metode ARIMA adalah ARIMA (0,1,1) dengan memasukkan data yang outlier. *Error* untuk hasil ramalannya MAPE sebesar 18,34218, MSE Sebesar 2650372094, dan RMSE sebesar 51481,76.
- 2. Model *regression time series* dengan *outlier*  menghasilkan parameter yang signifikan dan memenuhi asumsi residual identik, independen dan berdistribusi normal, dengan *R-sq (adj)* sebesar 81,1%.
- 3. Model terbaik yang diperoleh dari perbandingan metode ARIMA dan *regression time series* adalah metode *regression time series*. Karena pada perbandingan kedua metode, metode *regression time series* memiliki nilai *error*  yang paling kecil.

# **5.2 Saran**

 Penilitian ini bisa di lanjutkan dengan menggunakan metode lain untuk mendapatkan peramalan yang lebih baik. Untuk mengetahui lebih detail tentang data produksi karet sebaiknya menggunakan data harian. Saran untuk PT Perkebunan Nusantara XII mampu mengatasi produksi karet pada saat hujan, agar pada hari tersebut produksi karet tidak nol. Karena pada evaluasi hasil analisis *outlier* pada minggu tersebut ada data yang nol.

"Halaman Ini Sengaja Dikosongkan"

#### **DAFTAR PUSTAKA**

- Arsyad, L. (1994). *Peramalan Bisnis, Edisi Pertama.* Yogyakarta: BPFE- Yogyakarta
- Bowermann, B.L dan O'Connell, R.T. (1993). Forcesting and time series. Belmount, California: Duxbury Press.
- Cryer, J. D. (1986). *Time Series Analisis.* Boston: Duxbury Press.
- Daniel, W. W. (1989). *Statistika Nonparametrik Terapan.* Jakarta: PT Gramedia
- Direktorat Jendral Perkebunan. (2013). *Statistik Perkebunan Indonesia Tahun 2008-2012.* Direktorat Jendral Perkebunan. Jakarta.
- Draper, R. N., dan Smith, H. (1992). *Analisis Regresi Terapan, edisi II.* Jakarta: PT Gramedia.
- Nazaruddin dan Paimin F. B. (2006). *Budidaya dan Pengolahan Strategi Pemasaran Tanaman Karet.* Penebaran Swadaya. Jakarta.
- Erni, N. (2011). Rekayasa Sistem Manajemen Ahli Perencanaan Produksi Karet Spesifikasi Teknis. Laporan Tesis Pasca Sarjana Institut Pertanian Bogor.
- Setiawan, D. H. (2005). Petunjuk Lengkap Budaya Karet. Argomedia Pustaka, Jakarta.
- Wei, W. (1990). *Time Analysis Univariate and Multivariate Methods.* New York: Person Education Inc.
- Wikipedia. (2014). *Perkebunan Karet.* Diakses 20 Januari 2014 Di situs Wikipedia [http://id.wikipedia.org/wiki/Karet]

"Halaman Ini Sengaja Dikosongkan"

# **BIODATA PENULIS**

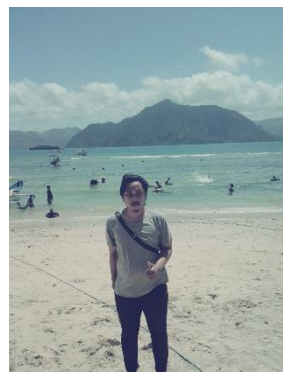

Penulis dengan nama lengkap Ridzwan Abu Yazid Al Bustani dan nama panggilan Abu dengan tempat tanggal lahir Surabaya, 20 Januari 1993 adalah anak kedua dari bapak Saifuddin dan ibu Aliyah. Penulis telah menempuh pendidikan formal di TK YPI Surabaya, SD Hang Tuah 1 Surabaya, SMP Hang tuah 1 Surabaya, SMA Trimurti Surabaya, dan melanjutkan di perguruan tinggi ITS jurusan staistika-FMIPA

dengan jalur DIII reguler. Selama 3 tahun perkuliahan, penulis cukup aktif dalam kegiatan kemahasiswaan mekipun tidak termasuk dalam anggota himpunan mahasiswa diantaranya adalah *ISSMA*, Pekan Raya Statistika 2012 dan 2013, *Organizing Committe* Bina Cinta Statistika 2012, Panitia OKKBK 2013. Selain itu, penulis juga pernah melaksanakan Kerja Praktek di Pabrik Gula Candi sidoarjo, survey Honda MPM, dan masih banyak lagi. Motto hidup penulis adalah "kegagalan adalah guru yang paling berharga". Untuk saran dan kritik terhadap penulis atau ingin diskusi mengenai Tugas Akhir ini dapat menghubungi penulis melalui:

Email : ridzwanalbustan[i@gmail.com](mailto:ajengdwiap@gmail.com) 

Twitter : @ridzwan\_abu

# **DAFTAR LAMPIRAN**

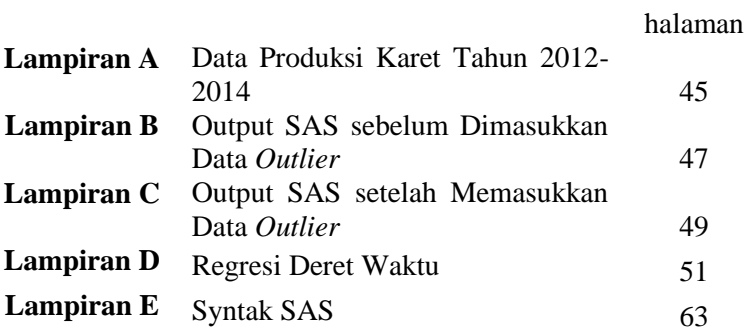

"Halaman Ini Sengaja Dikosongkan"

# **LAMPIRAN**

# **LAMPIRAN A Data Produksi Karet tahun 2012 - 2014**

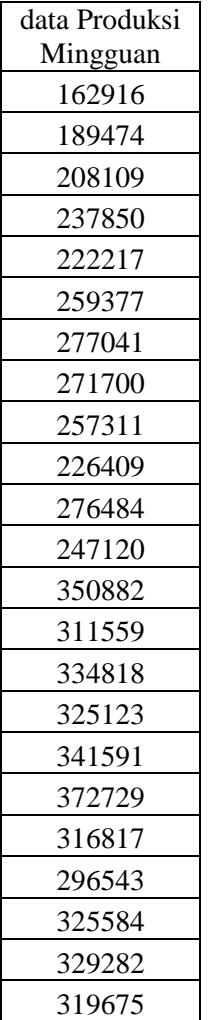

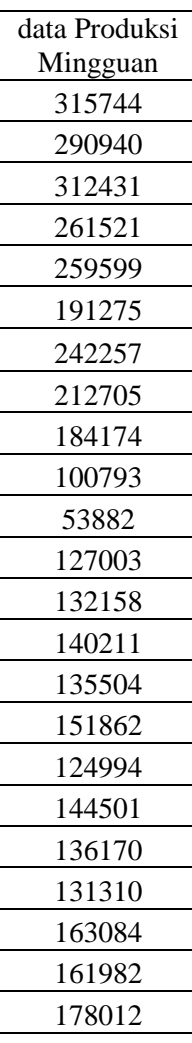

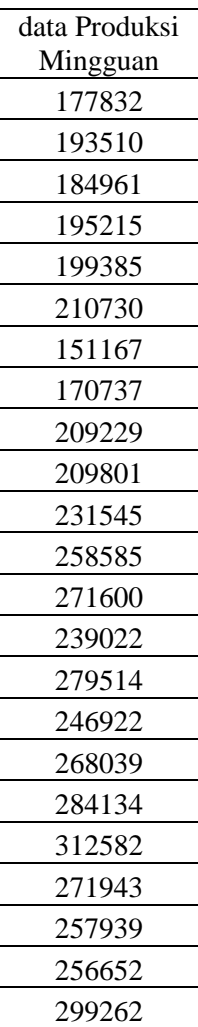

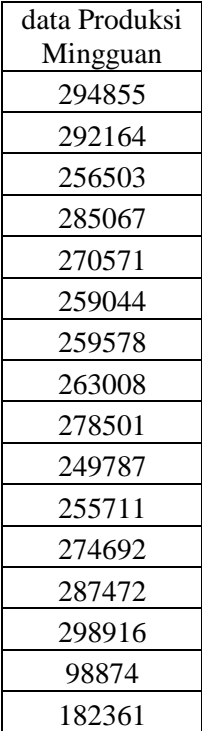

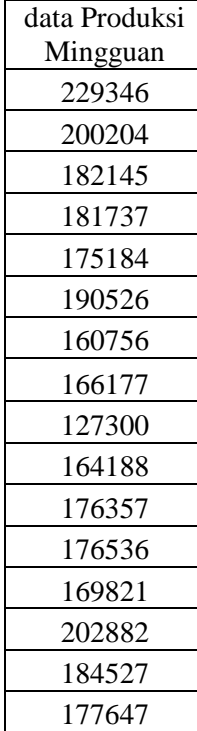

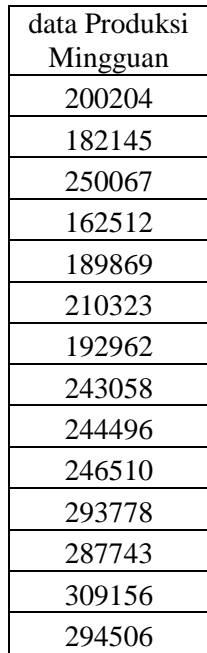

## **LAMPIRAN B Output SAS Sebelum dimasukkan data** *Outlier*  **ARIMA (1,1,0)**

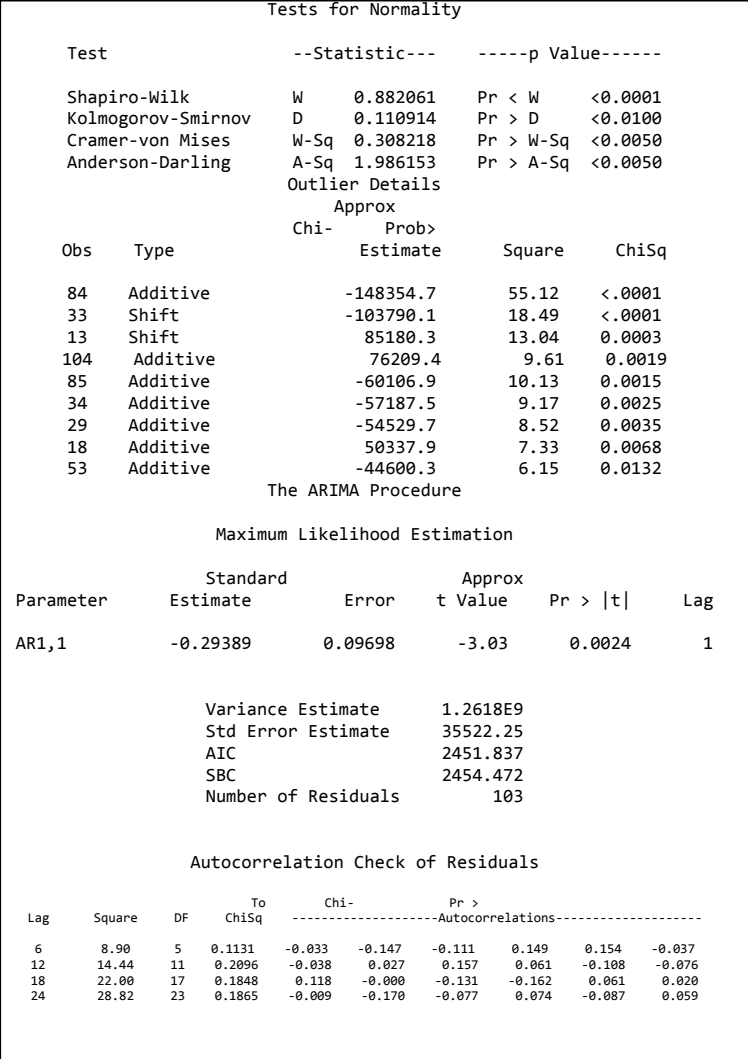

# **ARIMA (0,1,1)**

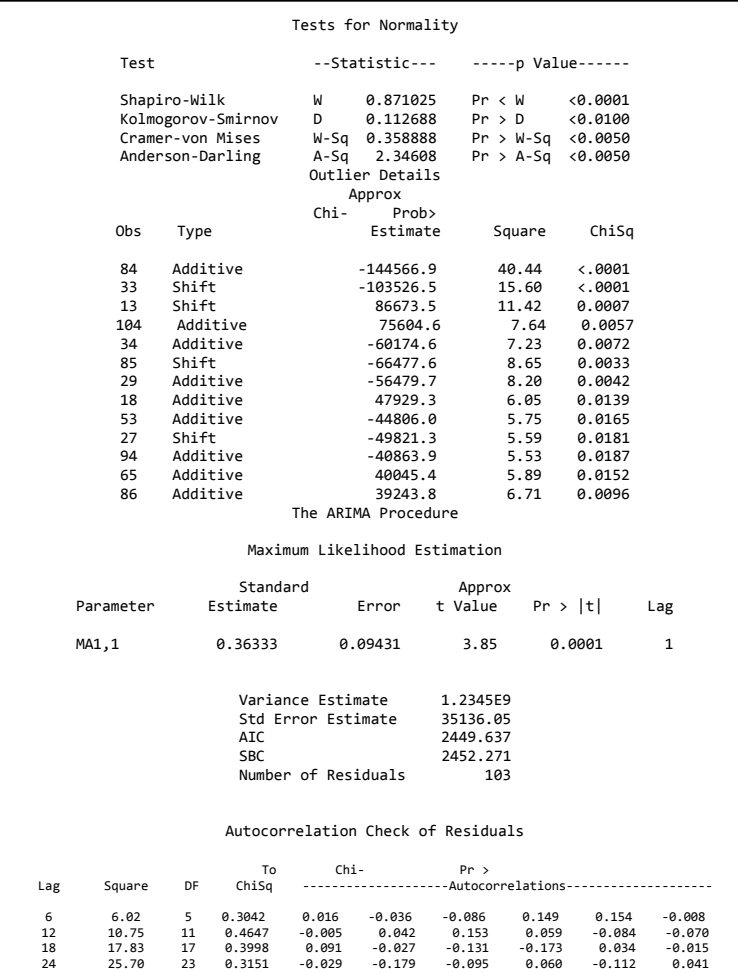

## **LAMPIRAN C Output SAS Setelah dimasukkan data** *Outlier*  **ARIMA (1,1,0)**

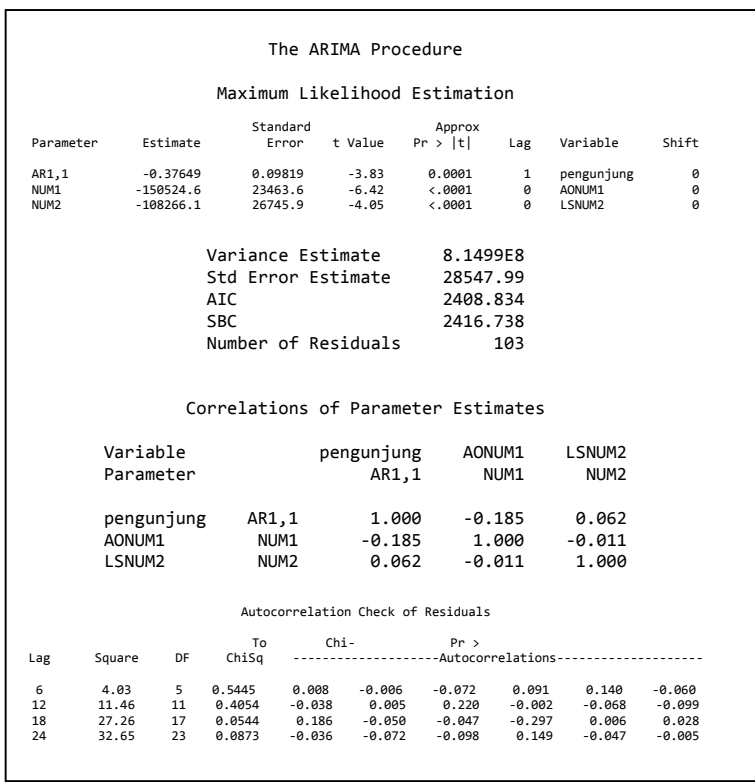

# **ARIMA (0,1,1)**

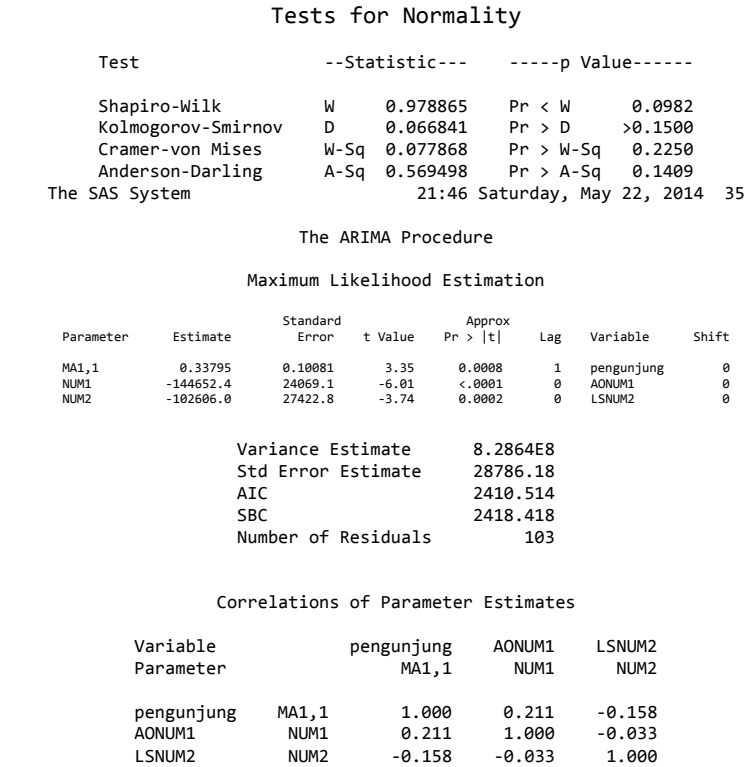

# **LAMPIRAN D Regresi Deret Waktu**

**Regression Analysis: data Mingguan versus t**

The regression equation is data Mingguan =  $255094 - 542$  t

Predictor Coef SE Coef T P Constant 255094 12531 20,36 0,000 t  $-542,2$   $207,2$   $-2,62$   $0,010$ 

 $S = 63434, 8$  R-Sq = 6,3% R-Sq(adj) = 5,4%

Analysis of Variance<br>Source DF  $\begin{tabular}{lllllllll} Source & & DF & SS & MS & F & P \\ Regression & 1 & 27557785167 & 27557785167 & 6,85 & 0,010 \\ \end{tabular}$ 1 27557785167 27557785167 6,85 0,010 Residual Error 102 4,10446E+11 4023978218 Total 103 4,38004E+11 Unusual Observations

data Obs t Mingguan Fit SE Fit Residual St Resid 18 18 372729 245334 9476 127395 2,03R 33 33 100793 237201 7417 -136408 -2,17R 34 34 53882 236658 7307 -182776 -2,90R

R denotes an observation with a large standardized residual.

#### **Regression Analysis: abs resi1 versus t**

The regression equation is abs  $resi1 = 66539 - 254 +$ Predictor Coef SE Coef T P<br>Constant 66539 6480 10,27 0,000 Constant 66539 6480 10,27 0,000 t -253,5 107,1 -2,37 0,020  $S = 32803, 9$  R-Sq = 5,2% R-Sq(adj) = 4,3% Analysis of Variance Source DF SS MS F P Regression 1 6024583889 6024583889 5,60 0,020 Residual Error 102 1,09762E+11 1076097203 Total 103 1,15786E+11 Unusual Observations<br>Obs t abs resil Obs t abs resi1 Fit SE Fit Residual St Resid 18 18 127395 61975 4900 65420 2,02R<br>33 33 136408 58172 3836 78236 2,40R 33 33 136408 58172 3836 78236<br>34 34 182776 57919 3778 124858<br>84 84 110673 45242 4663 65431 34 34 182776 57919 3778 124858 3,83R 84 84 110673 45242 4663 65431 2,02R R denotes an observation with a large standardized residual. **Regression Analysis: data Mingguan versus D34; yt-1; t** 

The regression equation is data Mingguan =  $56370 - 77268$  D34 + 0,795 yt-1 - 156 t 103 cases used, 1 cases contain missing values Predictor Coef SE Coef T P<br>Constant 56370 16222 3,47 0,001  $16222$   $3,47$  0,001 D34 -77268 36134 -2,14 0,035 yt-1 0,79470 0,05620 14,14 0,000  $t = 156,5 = 121,2 = 1,29 = 0,200$  $S = 35045, 2$  R-Sq = 72,0% R-Sq(adj) = 71,1% Analysis of Variance<br>Source DF Source DF SS MS F P Regression 3 3,12317E+11 1,04106E+11 84,77 0,000 Residual Error 99 1,21588E+11 1228164480 Total 102 4,33905E+11 Source DF Seq SS D34 1 30349655925 yt-1 1 2,79919E+11 t 1 2048000497 Unusual Observations data<br>Obs D34 Mingguan Obs D34 Mingguan Fit SE Fit Residual St Resid 13 0,00 350882 250721 5829 100161 2,90R 33 0,00 100793 197569 5226 -96776 -2,79R 34 1,00 53882 53882 35045 -0 \* X 84 0,00 98874 280774 7097 -181900 -5,30R 104 0,00 250067 174871 7029 75196 2,19R R denotes an observation with a large standardized residual. X denotes an observation whose X value gives it large leverage.

#### **Regression Analysis: abs resi2 versus D34; yt-1; t**

The regression equation is abs resi2 =  $16004 - 19779$  D34 + 0,0327 yt-1 + 14,2 t 103 cases used, 1 cases contain missing values Predictor Coef SE Coef T P<br>Constant 16004 11534 1,39 0,168 Constant 16004 11534 1,39 0,168 D34 -19779 25691 -0,77 0,443 yt-1 0,03265 0,03996 0,82 0,416 t 14,23 86,15 0,17 0,869  $S = 24917, 2$  R-Sq = 1,6% R-Sq(adj) = 0,0% Analysis of Variance Source DF SS MS F P Regression 3 996877401 332292467 0,54 0,659 Residual Error 99 61465766016 620866323 Total 102 62462643417 Source DF Seq SS D34 1 579663139 yt-1 1 400280450 t 1 16933812 Unusual Observations Obs D34 abs resi2 Fit SE Fit Residual St Resid 13 0,00 100161 24259 4145 75902 3,09R<br>33 0,00 96776 22488 3716 74288 3,02R 33 0,00 96776 22488 3716 74288 3,02R  $\begin{array}{ccccccc} 34 & 1,00 & 0 & 0 & 24917 & 0 \ 84 & 0,00 & 181900 & 26960 & 5046 & 154940 \ 104 & 0,00 & 75196 & 23022 & 4997 & 52174 \end{array}$ 84 0,00 181900 26960 5046 154940 6,35R 104 0,00 75196 23022 4997 52174 2,14R R denotes an observation with a large standardized residual. X denotes an observation whose X value gives it large leverage. **Regression Analysis: data Mingguan versus D84; D34; yt-1; t** 

The regression equation is data Mingguan = 43433 - 189678 D84 - 71831 D34 + 0,838 yt-1 - 66 t 103 cases used, 1 cases contain missing values Predictor Coef SE Coef T P<br>Constant 43433 13954 3,11 0,002 3,11 0,002 D84 -189678 30441 -6,23 0,000 D34 -71831 30748 -2,34 0,022 yt-1 0,83850 0,04832 17,35 0,000 t -65,7 104,1 -0,63 0,529  $S = 29809, 9$  R-Sq = 79,9% R-Sq(adj) = 79,1% Analysis of Variance<br>Source DF Source DF SS MS F P Regression 4 3,46819E+11 86704792248 97,57 0,000 Residual Error 98 87085865780 888631283 Total 102 4,33905E+11 Source DF Seq SS D84 1 16640874946 D34 1 30794866329  $yt-1$  1 2,99029E+11 t 1 354228287 Unusual Observations data<br>D84 Mingguan Obs D84 Mingguan Fit SE-Fit Residual St-Resid<br>13 0,00 350882 249787 4961 101095 3,441<br>29 0,00 191275 259199 3895 -67924 -2,301 13 0,00 350882 249787 4961 101095 3,44R 29 0,00 191275 259199 3895 -67924 -2,30R 33 0,00 100793 195693 4456 -94900 -3,22R<br>34 0,00 53882 53882 29810 -0 \* 1 34 0,00 53882 53882 29810 -0 \* X  $\begin{array}{ccccccccc}\n 53 & 0,00 & 151167 & 216646 & 3067 & -65479 & -2,21R \\
 84 & 1,00 & 98874 & 98874 & 29810 & -0 & * & * \\
 \end{array}$ 84 1,00 98874 98874 29810 -0 \* X 85 0,00 182361 120752 6792 61609<br>104 0,00 250067 178800 6012 71267 104 0,00 250067 178800 6012 71267 2,44R R denotes an observation with a large standardized residual. X denotes an observation whose X value gives it large leverage.

#### **Regression Analysis: data Mingguan versus D84; D34; yt-1; t; yt-4**

```
The regression equation is
data Mingguan = 28072 - 184512 D84 - 95813 D34 + 0,671 yt-1 - 46 t +
0,229 yt-4 
100 cases used, 4 cases contain missing values
Predictor Coef SE Coef T P<br>Constant 28072 14556 1,93 0,057
Constant 28072 14556 1,93 0,057
                     29174 -6.32 0.000D34 -95813 30382 -3,15 0,002
          0,67088 0,06841<br>-46,3 105,9
t -46,3 105,9 -0,44 0,663<br>
yt-4 0,22941 0,06475 3,54 0,001
y_{t-4} 0,22941 0,06475
S = 28488, 7 R-Sq = 82, 3% R-Sq(adj) = 81, 4%
Analysis of Variance
Source DF SS MS F P
Regression 5 3,55687E+11 71137423585 87,65 0,000
Residual Error 94 76291103046 811607479
Total 99 4,31978E+11
Source DF Seq SS
D84 1 16766071560
D34 1 30982838027<br>
yt-1 1 2,97648E+11
        \frac{1}{2},97648E+11<br>1 103489915
\begin{array}{cccc} t & 1 & 103489915 \\ v t - 4 & 1 & 10186596535 \end{array}1 10186596535
Unusual Observations
data<br>Obs D84 Mingguan
Obs D84 Mingguan Fit SE Fit Residual St Resid
13 0,00 350882 252289 5178 98593 3,52R
29 0,00 191275 267635 4674 -76360 -2,72R
 33 0,00 100793 193985 4583 -93192 -3,31R
 34 0,00 53882 53882 28489 -0 * X
35 0,00 127003 111398 12307 15605 0,61 X
           151167 209427 3554 −58260<br>98874 98874 28489 −0
84 1,00 98874 98874 28489 -0 * X
           104 0,00 250067 179370 5793 70697 2,53R
R denotes an observation with a large standardized residual.
X denotes an observation whose X value gives it large leverage.
```
**Regression Analysis: data Mingguan versus t; yt-1; D34; D84; D33; D18**  The regression equation is data Mingguan = 50697 - 85,3 t + 0,813 yt-1 - 75887 D34 - 187759 D84 - 96874 D33 + 45758 D18 103 cases used, 1 cases contain missing values Predictor Coef SE Coef T P Constant 50697 13302 3,81 0,000 t -85,32 98,81 -0,86 0,390 yt-1 0,81328 0,04629 17,57 0,000<br>D34 -75887 29019 -2.62 0.010 D34 -75887 29019 -2,62 0,010 D84 -187759 28716 -6,54 0,000 D33 -96874 28433 -3,41 0,001 D<sub>18</sub> 45758 28784 1,59 0,115  $\vert$ S = 28113,7 R-Sq = 82,5% R-Sq(adj) = 81,4% Analysis of Variance Source DF SS MS F P<br>Regression 6 3,58028E+11 59671408302 75.50 0.000<br>Residual Example 1  $\overline{6}$  3,58028E+11 59671408302 75,50 0,000 Residual Error 96 75876584958 790381093 102 4,33905E+11 Source DF Seq SS t 1 32187315915 yt-1 1 2,74513E+11  $y$ t-1 1 2,74513E+11<br>
D34 1 5615962597<br>
D84 1 34502417784 D84 1 34502417784<br>D33 1 9211842709 D33 1 9211842709 D18 1 1997438112 Unusual Observations data<br>Obs t Mingguan Fit SE Fit Residual St Resid 13 13 350882 250566 4763 100316 3,62R 18 18 372729 372729 28114 -0 \* X 29 29 191275 259350 3752 -68075 -2,44R 33 33 100793 100793 28114 -0 \* X 34 34 53882 53882 28114 -0 \* x<br>53 53 151167 217558 2918 -66391 -2,37R<br>84 84 98874 98874 28114 -0 84 84 98874 98874 28114 -0 \*)<br>85 85 182361 123857 6480 58504 2,14R<br>104 104 250067 179750 5689 70317 2.55R 250067 179750 R denotes an observation with a large standardized residual. X denotes an observation whose X value gives it large leverage.
#### **Regression Analysis: data Mingguan versus t; yt-1; D34; D84; D33**

The regression equation is data Mingguan = 49203 - 96,1 t + 0,824 yt-1 - 75145 D34 - 188677 D84 - 97069 D33 103 cases used, 1 cases contain missing values Predictor Coef SE Coef T P Constant 49203 13372 3,68 0,000 t -96,14 99,34 -0,97 0,336 yt-1 0,82439 0,04612 17,88 0,000 1<br>D34 -75145 29243 -2,57 0,012<br>D84 -188677 28935 -6,52 0,000 D84 -188677 28935 -6,52 0,000 D33 -97069 28656 -3,39 0,001  $S = 28334.2$  R-Sq = 82.1% R-Sq(adj) = 81.1% Analysis of Variance Source DF<br>Source DF SS MS F P<br>Regression 5 3,56031E+11 71206202340 88.69 0.000<br>Regidinal Example 2 5 3,56031E+11 71206202340 88,69 0,000<br>97 77874023070 802824980 Residual Error 97 77874023070 802824980 Total 102 4,33905E+11 Source DF Seq SS  $t$  1 32187315915<br>  $vt-1$  1 2.74513F+11  $y$ t-1 1 2,74513E+11<br>n34 1 5615962597 D34 1 5615962597 D84 1 34502417784 D33 1 9211842709 Unusual Observations data<br>Obs t Mingguan Obs t Mingguan Fit SE Fit Residual St Resid 13 13 350882 251677 4748 99205 3,55R<br>29 29 191275 260426 3720 -69151 -2,46R 29 29 191275 260426 3720 -69151 -2,46R 33 33 100793 100793 28334 -0 \* X  $\begin{array}{cccccccc} 33 & 33 & 100793 & 100793 & 28334 & -0 & * & x \\ 34 & 34 & 53882 & 53882 & 28334 & -0 & * & x \\ 53 & 53 & 151167 & 217832 & 2936 & -66665 & -2,37R \end{array}$ 53 53 151167 217832 2936 -66665 -2,37R 110 110 2000 -0000 -2,37R<br>34 84 98874 98874 28334 -0 \* X<br>85 85 182361 122542 6477 59819 2,17R 85 85 182361 122542 6477 59819<br>104 104 250067 179015 5715 71052 104 104 250067 179015 5715 71052 2,56R R denotes an observation with a large standardized residual. X denotes an observation whose X value gives it large leverage.

```
Regression Analysis: C17 versus t; yt-1; D34; D84; D33 
The regression equation is 
C17 = 24128 - 44.6 t - 0.0000 v t - 1 - 22609 D34 - 20373 D84 - 22650 D33103 cases used, 1 cases contain missing values 
Predictor Coef SE Coef T P 
Constant 24128 8351 2,89 0,005 
t -44,56 62,04 -0,72 0,474 
yt-1 -0,00004 0,02880 -0,00 0,999 
p<br>
D34 -22609 18263 -1,24 0,219<br>
D84 -20373 18071 -1.13 0.262
D84 -20373 18071 -1,13 0,262<br>D33 -22650 17897 -1,27 0,209
                           17897 -1,27 0,209S = 17695.4 R-Sq = 4.9% R-Sq(adj) = 0.0%
Analysis of Variance<br>
Source DF<br>
Regression<br>
Regil
Source DF SS MS F P 
Regression 5 1555550797 311110159 0,99 0,426 
Residual Error 97 30373471698 313128574 
Total 102 31929022495 
Source DF Seq SS<br>t 1 158971457
t 1 158971457 
yt-1 1 14681821 
D34 1 473090398 
D84 1 407228158 
D33 1 501578963 
Unusual Observations
0bs t C17 Fit SE Fit Residual St Resid<br>13 13 99205 23539 2965 75666 4,341
13 13 99205 23539 2965 75666 4,34R 
 29 29 69151 22826 2323 46325 2,64R 
  33 33 0 0 17695 -0 * X 
34 34 0 0 17695 -0 * X 
53 53 66665 21758 1834 44907 2,55R 
84 84 0 0 17695 -0 * X
85 85 59819 20336 4045 39482 2,29R 
104 104 71052 19487 3569 51565 2,98R 
R denotes an observation with a large standardized residual. 
X denotes an observation whose X value gives it large leverage.
```
#### **Regression Analysis: data Mingguan versus t; D34; D84; D33**

The regression equation is data Mingguan =  $260826 - 570$  t - 187554 D34 - 114047 D84 - 141213 D33 Predictor Coef SE Coef T P<br>Constant 260826 11784 22,13 0,000 Constant 260826 11784 22,13 0,000 t -570,3 194,4 -2,93 0,004 D34 -187554 59372 -3,16 0,002 D84 -114047 59577 -1,91 0,058  $59384 -2,38$  0,019  $S = 58971.1$  R-Sq = 21.4% R-Sq(adj) = 18.2% Analysis of Variance Source DF SS MS F P Regression 4 93722564293 23430641073 6,74 0,000 Residual Error 99 3,44281E+11 3477585850 Total 103 4,38004E+11 Source DF Seq SS t 1 27557785167 D34 1 33856401494 D84 1 12643806594<br>D33 1 19664571038 1 19664571038 Unusual Observations data Obs t Mingguan Fit SE Fit Residual St Resid 18 18 372729 250560 8921 122169 2,10R<br>33 33 100793 100793 58971 0 \* x  $33$   $33$   $100793$   $100793$   $58971$  0  $*$  X<br> $34$   $34$   $53882$   $53882$   $58971$  -0  $*$  X 34 34 53882 53882 58971 -0 \* X 98874 98874 58971 - 0 R denotes an observation with a large standardized residual. X denotes an observation whose X value gives it large leverage.

**Regression Analysis: data Mingguan versus D34; D84; D33; yt-1** 

```
The regression equation is
data Mingguan = 41067 - 71623 D34 - 192604 D84 - 94562 D33 + 0,838
vt-1103 cases used, 1 cases contain missing values
Predictor Coef SE Coef T P<br>Constant 41067 10395 3,95 0,000
Constant 41067 10395 3,95 0,000
D34 -71623 29006 -2,47 0,015
D84 -192604 28640 -6,73 0,000
D33 -94562 28530 -3,31 0,001
yt-1 0,83773 0,04399 19,04 0,000
S = 28325, 0 R-Sq = 81,9% R-Sq(adj) = 81,1%
Analysis of Variance
Source DF SS MS F P
Regression 4 3,55279E+11 88819801495 110,71 0,000
Residual Error 98 78625828792 802304375
Total 102 4,33905E+11
Source DF Seq SS
D34 1 30349655925
D84 1 17086085350
D33 1 16922328045
yt-1 1 2,90921E+11
Unusual Observations
data data
Obs D34 Mingguan Fit SE Fit Residual St Resid
 13 0,00 350882 248087 2963 102795 3,65R
29 0,00 191275 258541 3168 -67266 -2,39R
 33 0,00 100793 100793 28325 -0 * X
34 1,00 53882 53882 28325 -0<br>53 0,00 151167 217602 2925 -66435
53 0,00 151167 217602 2925 -66435 -2,36R
84 0,00 98874 98874 28325 -0 * X
85 0,00 182361 123897 6322 58464<br>104 0,00 250067 183140 3805 66927
            250067 183140 3805 66927 2,38R
R denotes an observation with a large standardized residual.
X denotes an observation whose X value gives it large leverage.
```
### **Regression Analysis: C20 versus D34; D84; D33; yt-1**

```
The regression equation is
C20 = 21027 - 21396 D34 - 22121 D84 - 21701 D33 + 0.0037 vt-l1.
103 cases used, 1 cases contain missing values
Predictor Coef SE Coef T P<br>Constant 21027 6510 3.23 0.002
Constant 21027 6510 3,23 0,002
           -21396 18165 -1,18 0,242
D84 -22121 17936 -1,23 0,220
p33 -21701 17867 -1,21 0,227<br>yt-1 0,00366 0,02755 0,13 0.895
         0,00366 0,02755 0,13 0,895
S = 17738, 9 R-Sq = 4,3% R-Sq(adj) = 0,4%
Analysis of Variance
Source DF SS MS F P
Regression 4 1397282005 349320501 1,11 0,356
Residual Error 98 30837679816 314670202
Total 102 32234961821
Source DF Seq SS
D34 1 454812421
D84 1 463818608
D33 1 473094980
\sqrt{vt-1} 1 5555996
Unusual Observations
Obs D34 C20 Fit SE Fit Residual St Resid
13 0,00 102795 21932 1856 80863 4,58R
 29 0,00 67266 21977 1984 45289 2,57R
\begin{array}{ccccccccc} 33 & 0,00 & & 0 & 0 & 17739 & & -0 & & * & x \\ 34 & 1,00 & & 0 & 0 & 17739 & & -0 & & * & x \end{array}34 1,00 0 0 17739 -0 * \frac{1}{2}<br>53 0,00 66435 21798 1832 44637 2,53R
 53 0,00 66435 21798 1832 44637<br>84 0,00 0 0 17739 -0
           0 0 17739 -0 * X
85 0,00 58464 21389 3959 37075 2,14R
104 0,00 66927 21648 2383 45280 2,58R
R denotes an observation with a large standardized residual.
X denotes an observation whose X value gives it large 
leverage.
```
#### **Regression Analysis: data Mingguan versus D34; D84; D33; yt-1**

```
The regression equation is
data Mingguan = 41067 - 71623 D34 - 192604 D84 - 94562 D33 + 0,838 
yt-1103 cases used, 1 cases contain missing values
Predictor Coef SE Coef T P
Constant 41067 10395 3,95 0,000
D34 -71623 29006 -2,47 0,015
D84 -192604 28640 -6,73 0,000
D33 -94562 28530 -3,31 0,001
yt-1 0,83773 0,04399 19,04 0,000
S = 28325, 0 R-Sq = 81,9% R-Sq(adj) = 81,1%
Analysis of Variance<br>Source DF
Source DF SS MS F P
Regression 4 3,55279E+11 88819801495 110,71 0,000
Residual Error 98 78625828792 802304375
Total 102 4,33905E+11
Source DF Seq SS
D34 1 30349655925
D84 1 17086085350<br>D33 1 16922328045
D33 1 16922328045
yt-1 1 2,90921E+11
Unusual Observations
 data
Obs D34 Mingguan Fit SE Fit Residual St Resid
13 0,00 350882 248087 2963 102795 3,65R
29 0,00 191275 258541 3168 -67266 -2,39R
\begin{array}{cccccccc} 33 & 0\,,00 & & 100793 & 100793 & & 28325 & & -0 & & * & \text{X} \\ 34 & 1\,,00 & & 53882 & & 53882 & & 28325 & & -0 & & * & \text{X} \\ 53 & 0\,,00 & & 151167 & 217602 & & 2925 & & -66435 & & -2\,,36\text{R} \end{array}34 1,00 53882 53882 28325 -0 * X
 53 0,00 151167 217602 2925 -66435 -2,36R
84 0,00 98874 98874 28325 -0 * X<br>85 0,00 182361 123897 6322 58464 2,12R
85 0,00 182361 123897 6322 58464 2,12R
104 0,00 250067 183140 3805 66927 2,38R
R denotes an observation with a large standardized residual.
X denotes an observation whose X value gives it large leverage.
```
# **LAMPIRAN E Syntak SAS AR 1**

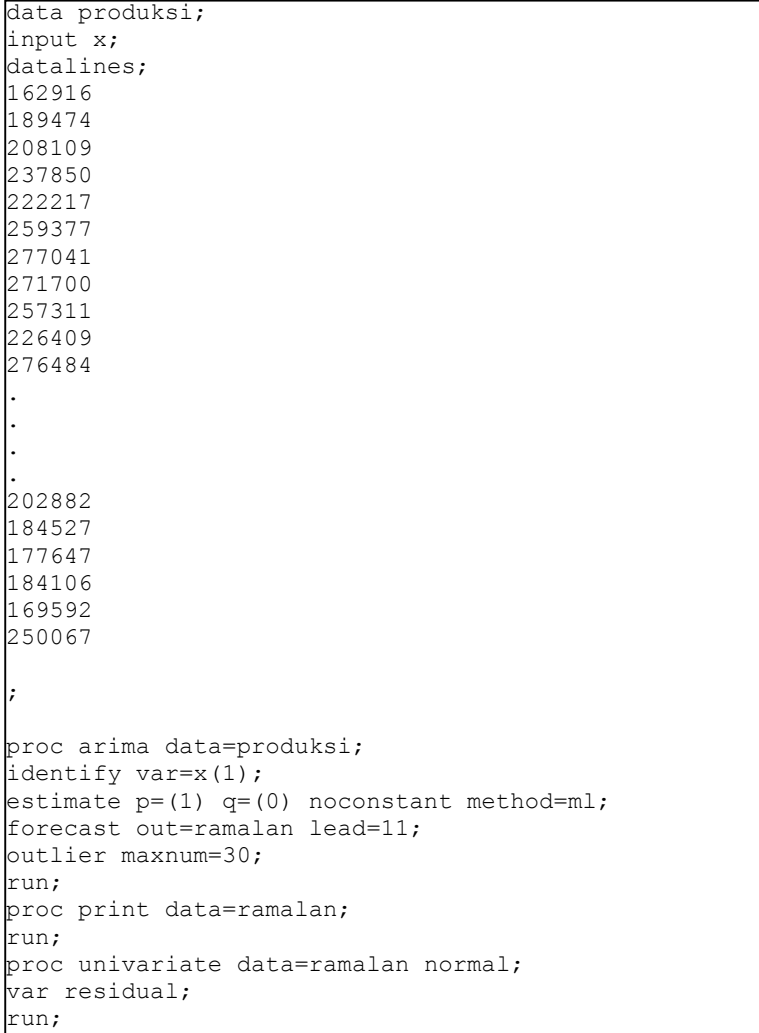

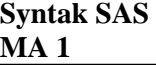

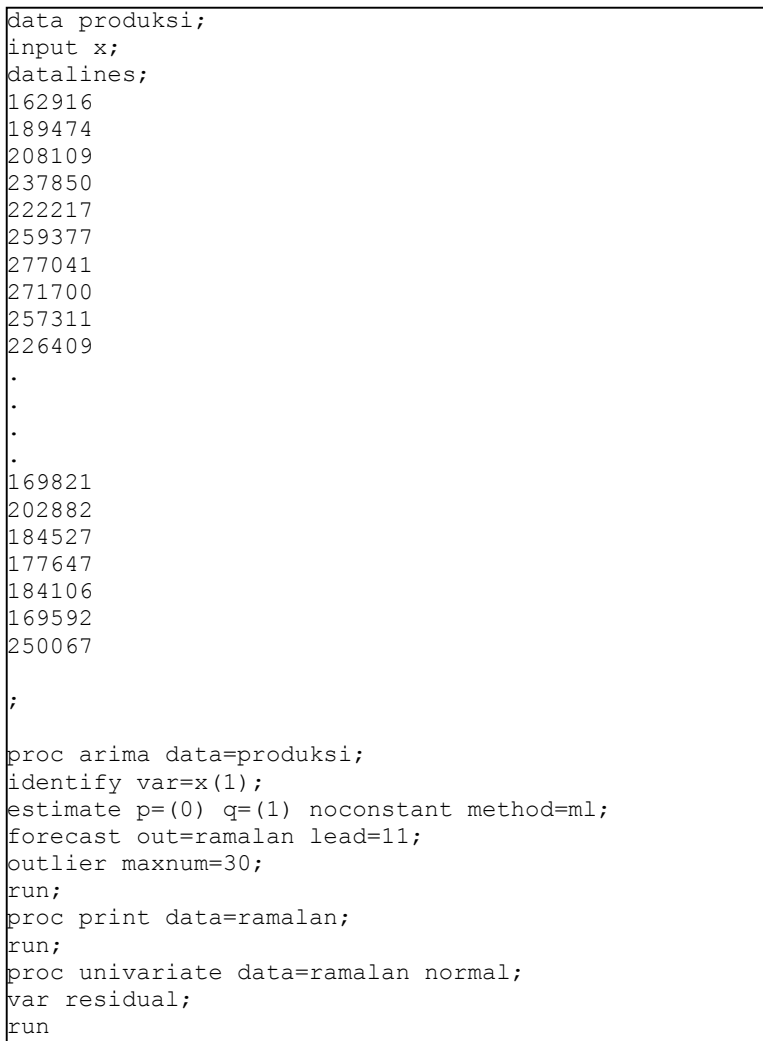

### **Syntak SAS** *Outlier* **AR 1**

```
data ARIMA; 
input produksi; 
datalines; 
162916 
189474 
208109 
237850
222217 
259377
277041 
.
.
.
.
169821 
202882
184527 
177647
184106 
169592 
250067
; 
data ARIMA; 
set ARIMA; 
if n = 84 then AONUM1 =1; else AONUM1 =0;
if n \rightarrow = 33 then LSNUM2 =1; else LSNUM2 =0;
run; 
proc arima data=ARIMA; 
identify var=produksi(1) 
crosscorr=(AONUM1(1) LSNUM2(1)) noprint; 
estimate p=(1) q=(0) input=(AONUM1 LSNUM2)constant noconstant method=ml;
forecast out=ramalan lead=11; 
run; 
proc univariate data=ramalan normal; 
var residual; 
run;
```
## **Syntak SAS**  *Outlier* **MA 1**

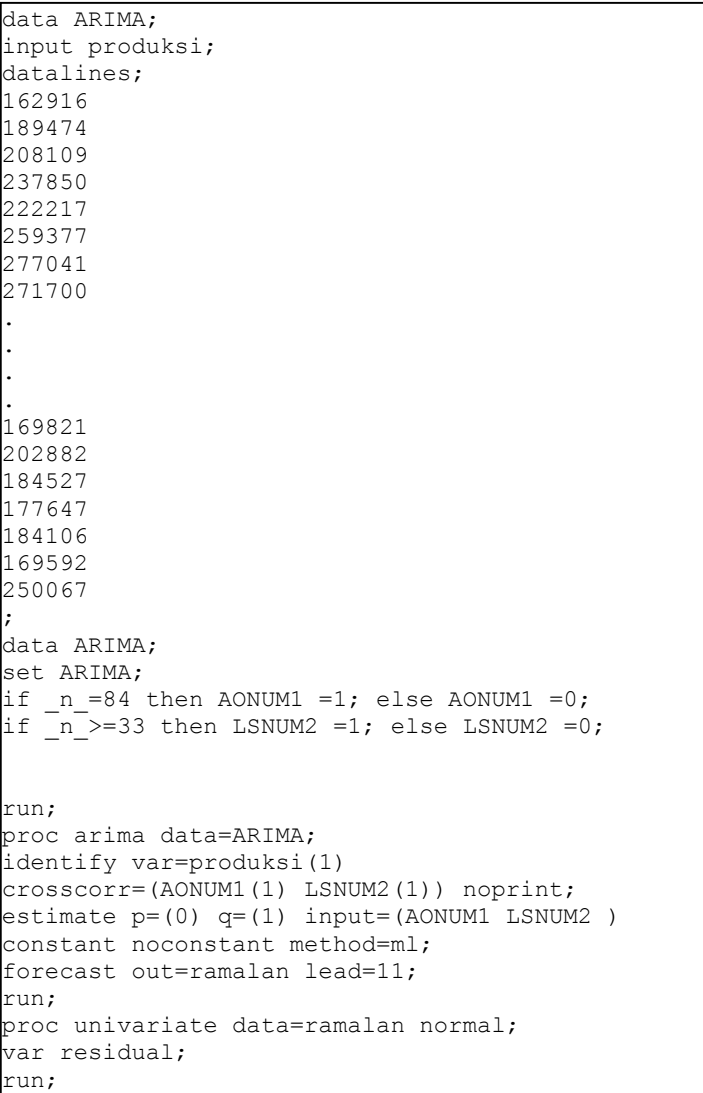